### 10. Iteration: The **while**-Loop

#### Topics:

Open-Ended repetition the **while** statement Random Walk Simulation

## Open-Ended Iteration

So far, we have only addressed iterative problems in which we know (in advance) the required number of repetitions.

Not all iteration problems are like that.

Some iteration problems are open-ended.

Stir for 5 minutes vs Stir until fluffy.

Examples

Keep tossing a coin until the number of heads and the number of tails differs by 10.

Compute the square root of 2....  
L = 2; W = 1  
Repeat this until |L-W| 
$$
\Leftarrow
$$
 .000001:  
L = (L + W)/2  
W = x/L

In both cases, we do not know the number of iterations that will be required

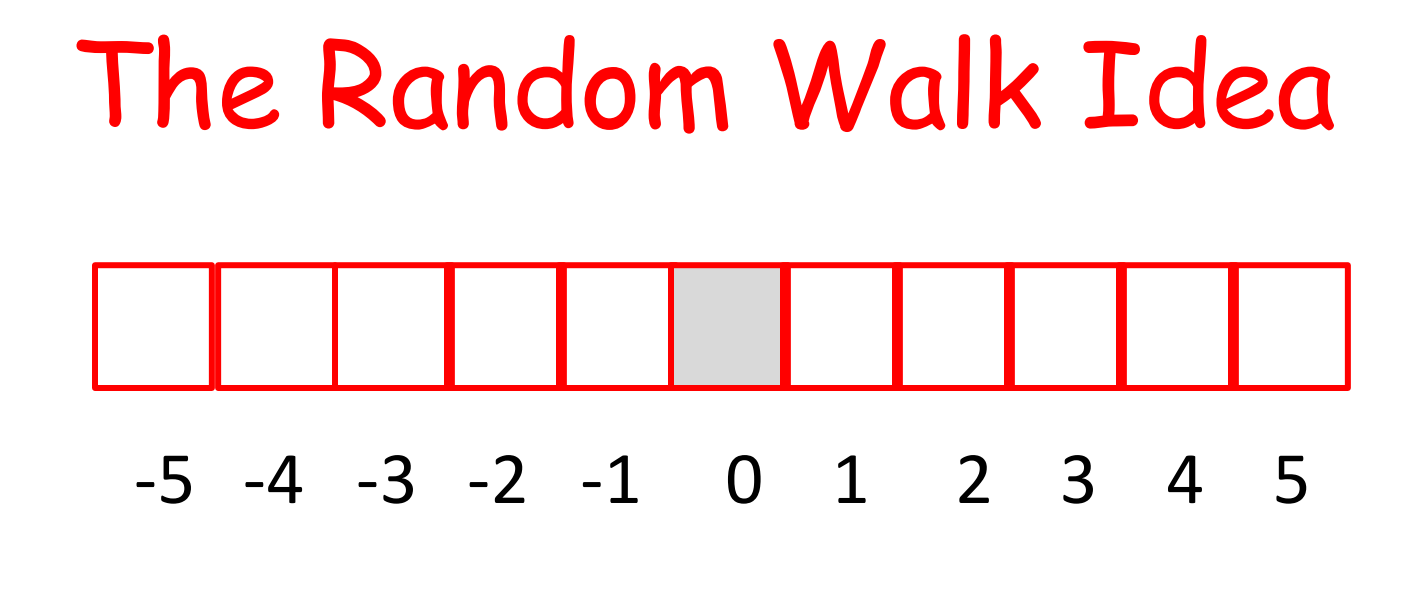

We have a "runway" made up of 1x1 tiles.

There are  $2L+1$  tiles. ( $L = 5$  in the above.)

We call L the "length of the runway.

The center tile is located at  $x = 0$ .

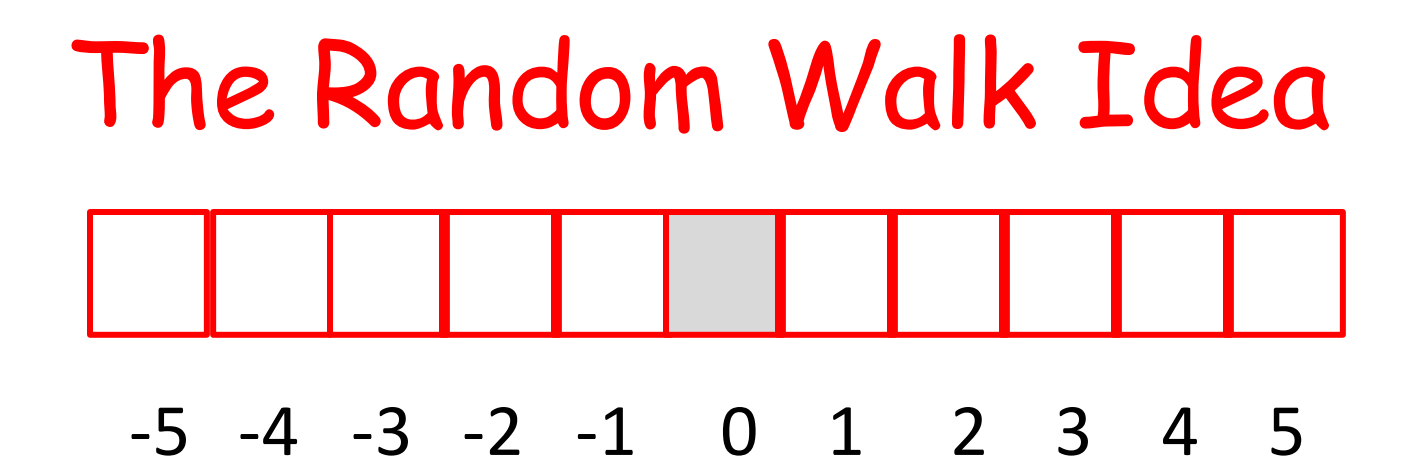

Starting at the center tile, a robot hops from tile to tile according to a coin flip.

Heads: Hop right one tile.

Tails: Hop left one tile.

The simulation over when robot reaches either end (a.k.a. the boundary) of the runway.

We do not know in advance how many iterations we'll need,

# The While Loop

We introduce an alternative to the for-loop called the while-loop.

The while loop is more flexible and is essential for ``open ended'' iteration.

# How Does a While-Loop Work?

A simple warm-up example:

Sum the first 5 whole numbers and display the summation process.

## Two Solutions

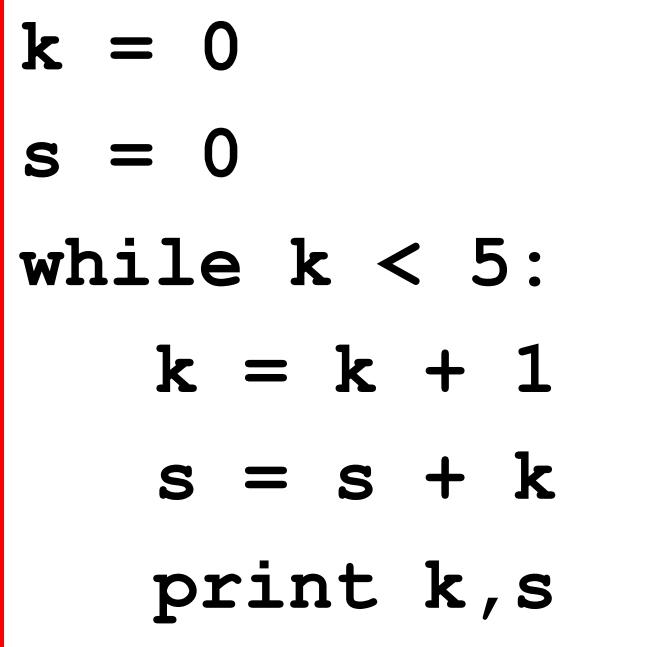

$$
s = 0
$$
  
for k in range (1, 6):  

$$
s = s + k
$$
  
print k,s

## The While-Loop Solution

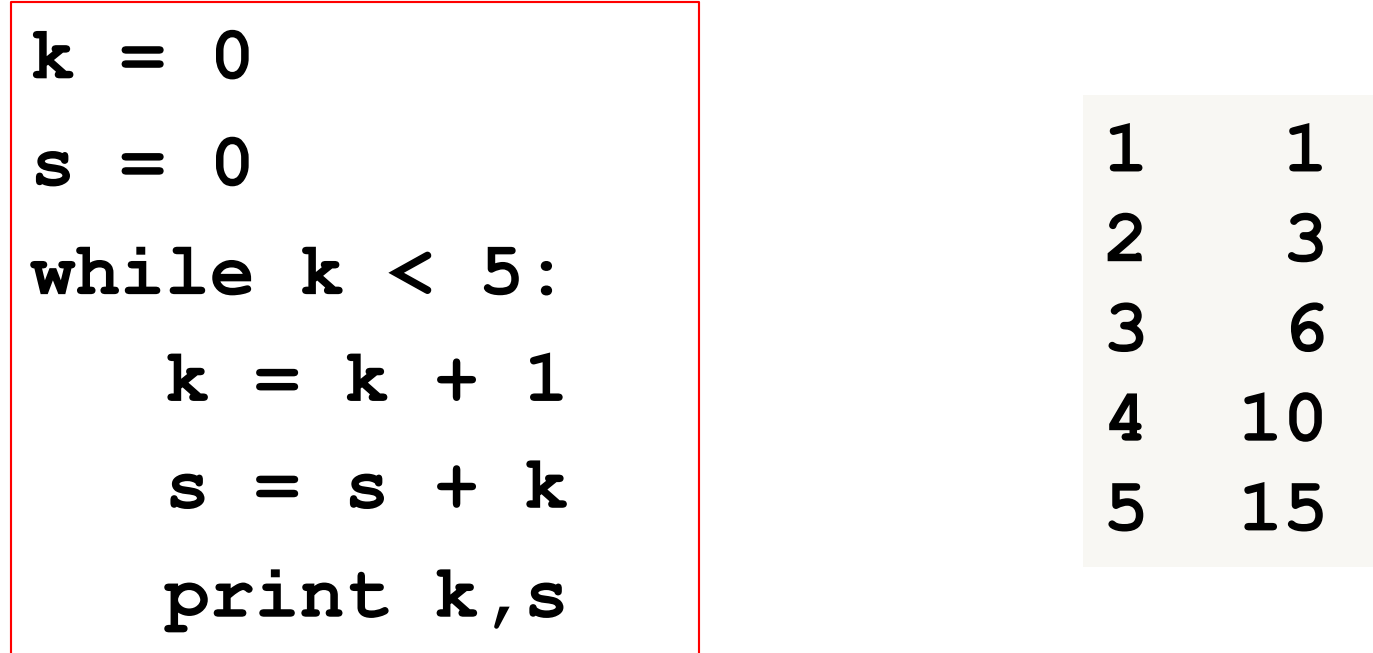

Observation:  $k$  is used for counting,  $s$  is used for the running sum, and the  $while$ is used to control the repetition of the indented code.

### The Solution

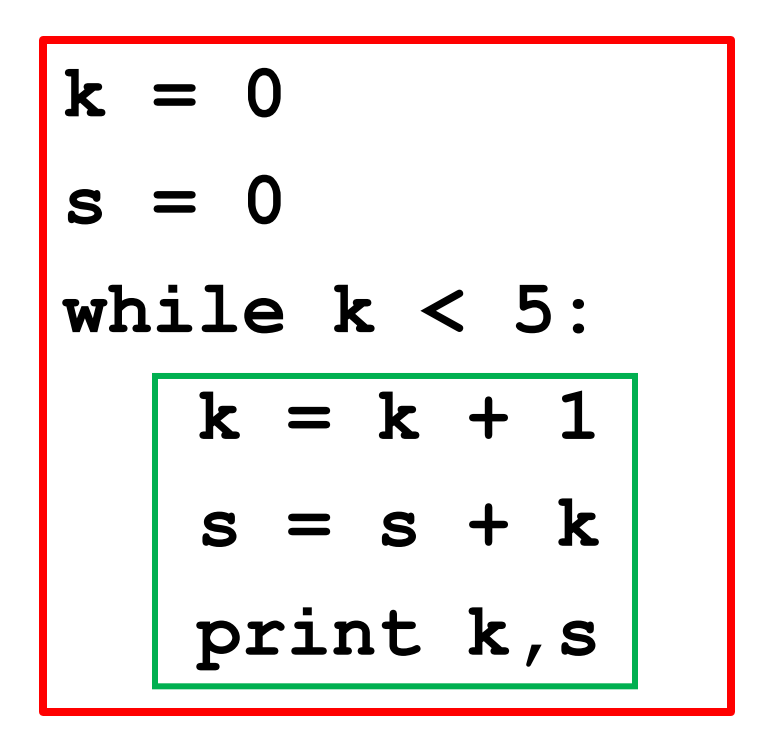

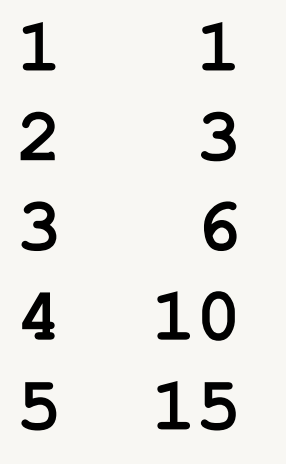

We call this the "loop body"

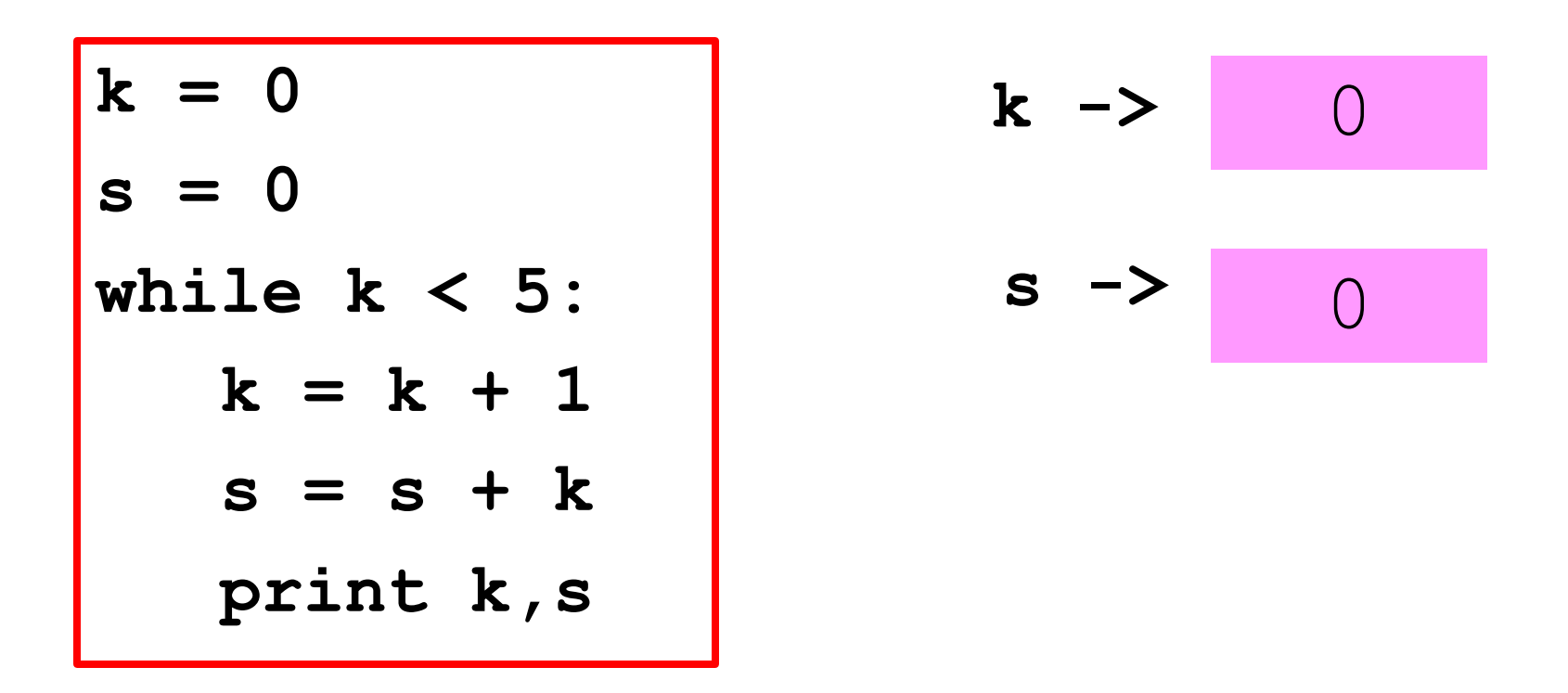

#### At the start, k and s are initialized

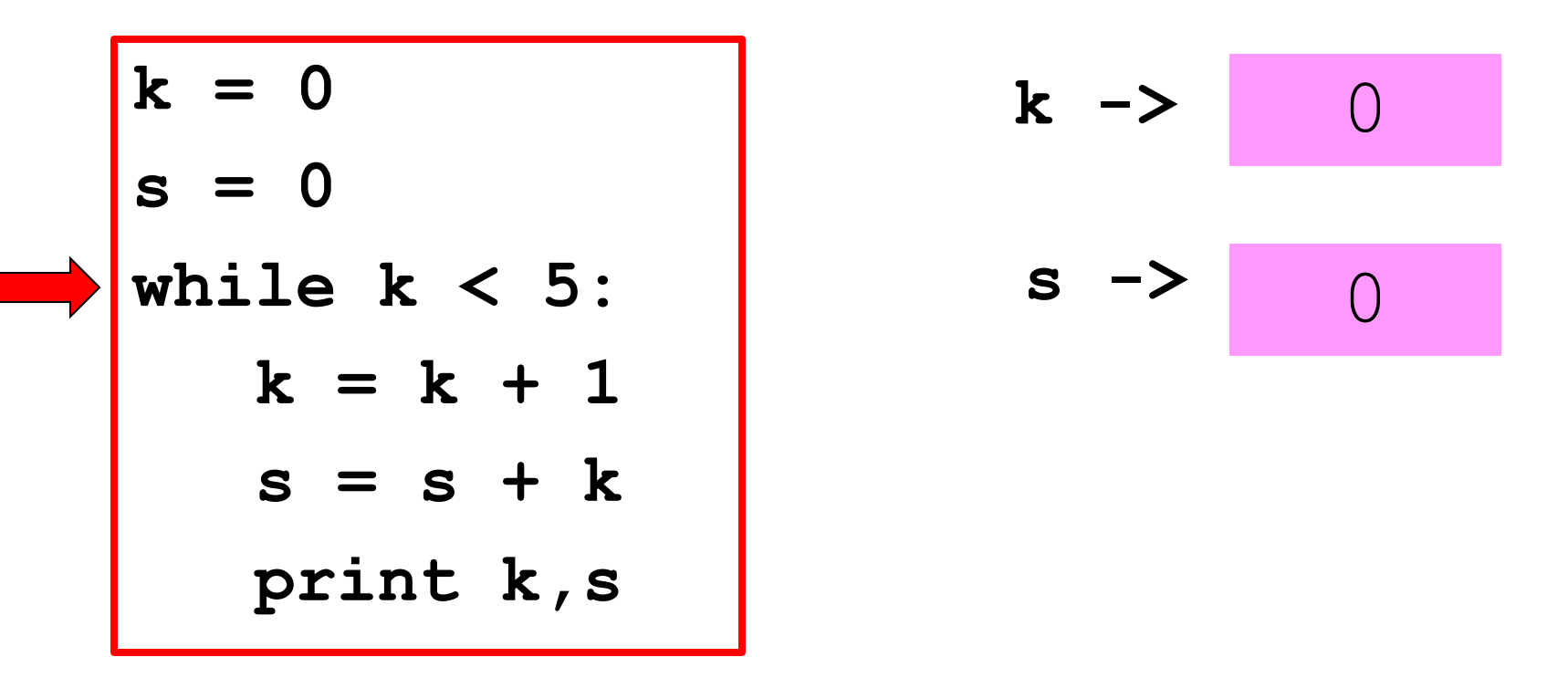

Is the boolean condition true?

 $\bigcap$ 

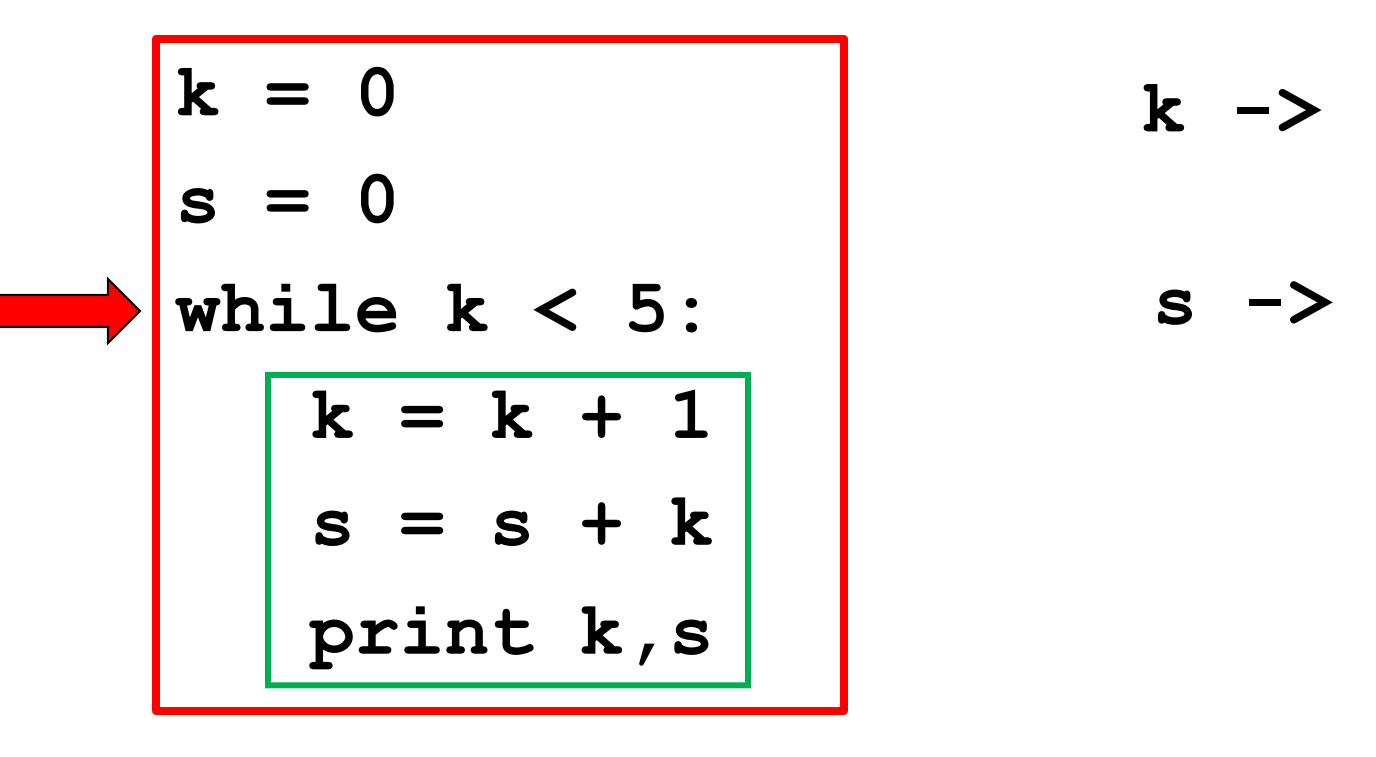

#### Yes, so execute the loop body

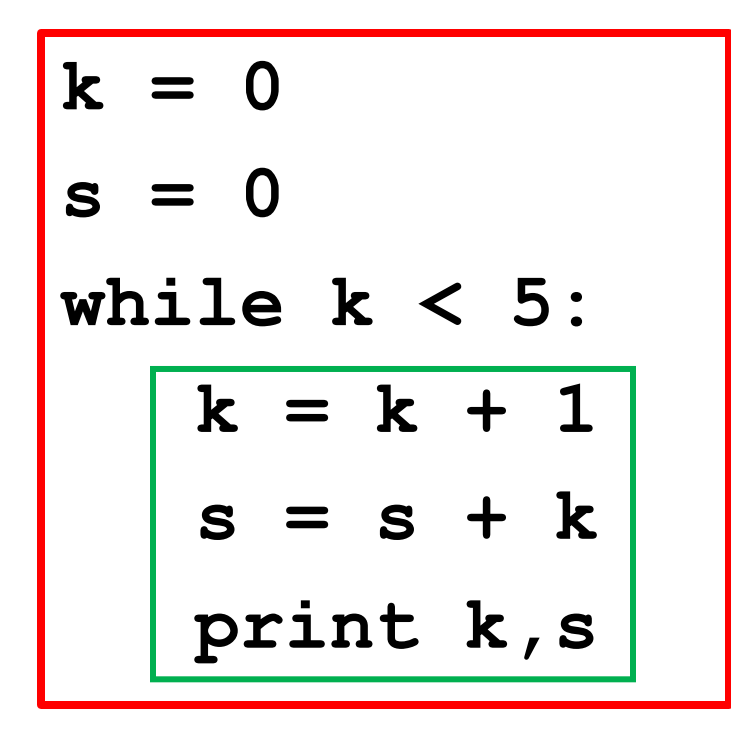

$$
k \rightarrow 1
$$
\n
$$
s \rightarrow 1
$$
\n
$$
1
$$

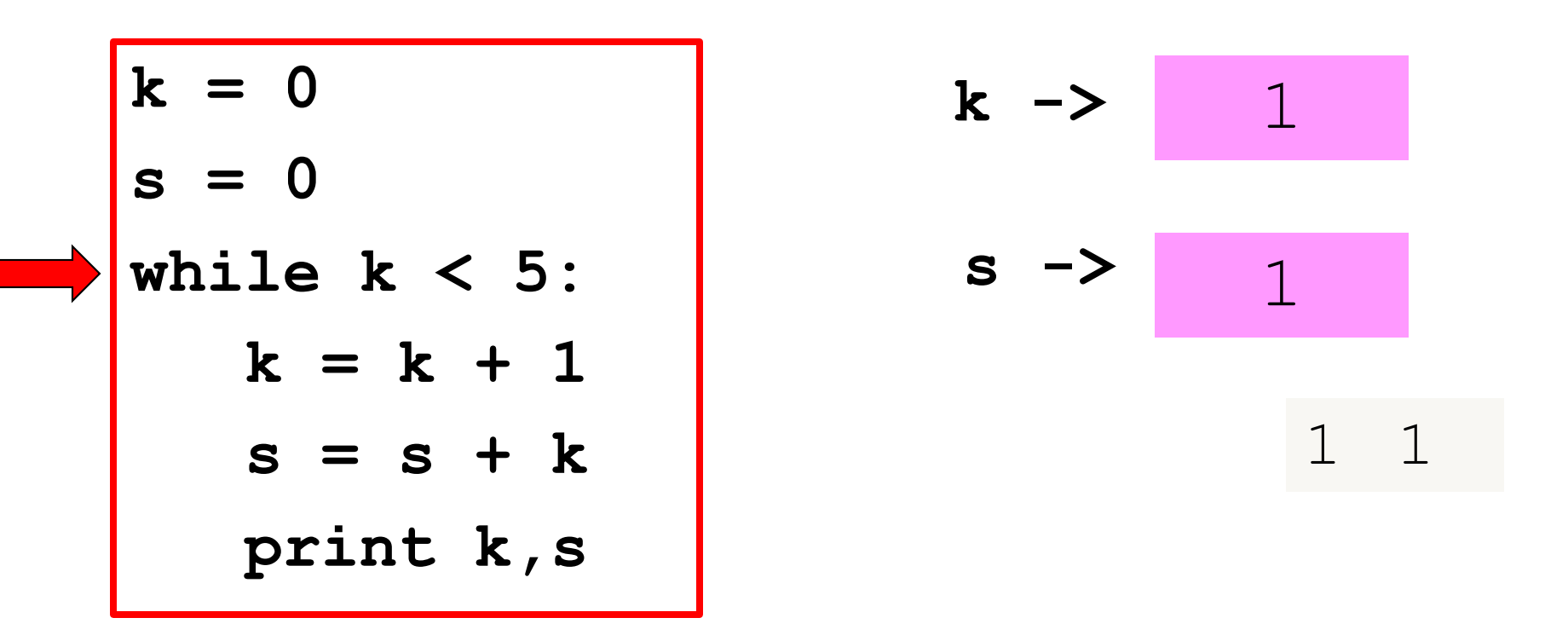

Is the boolean condition true?

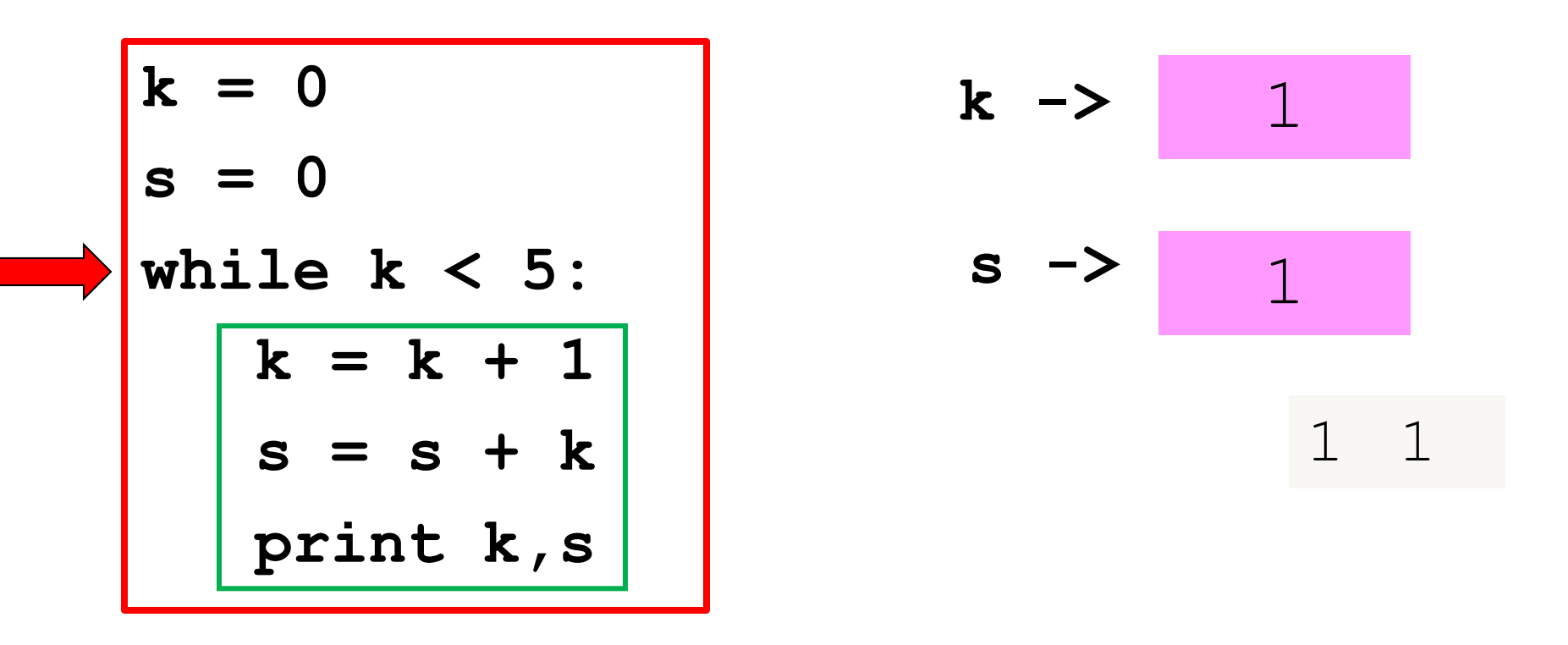

#### Yes, so execute the loop body

3

 $1\quad1$ 

 $\overline{2}$ 

 $\overline{3}$ 

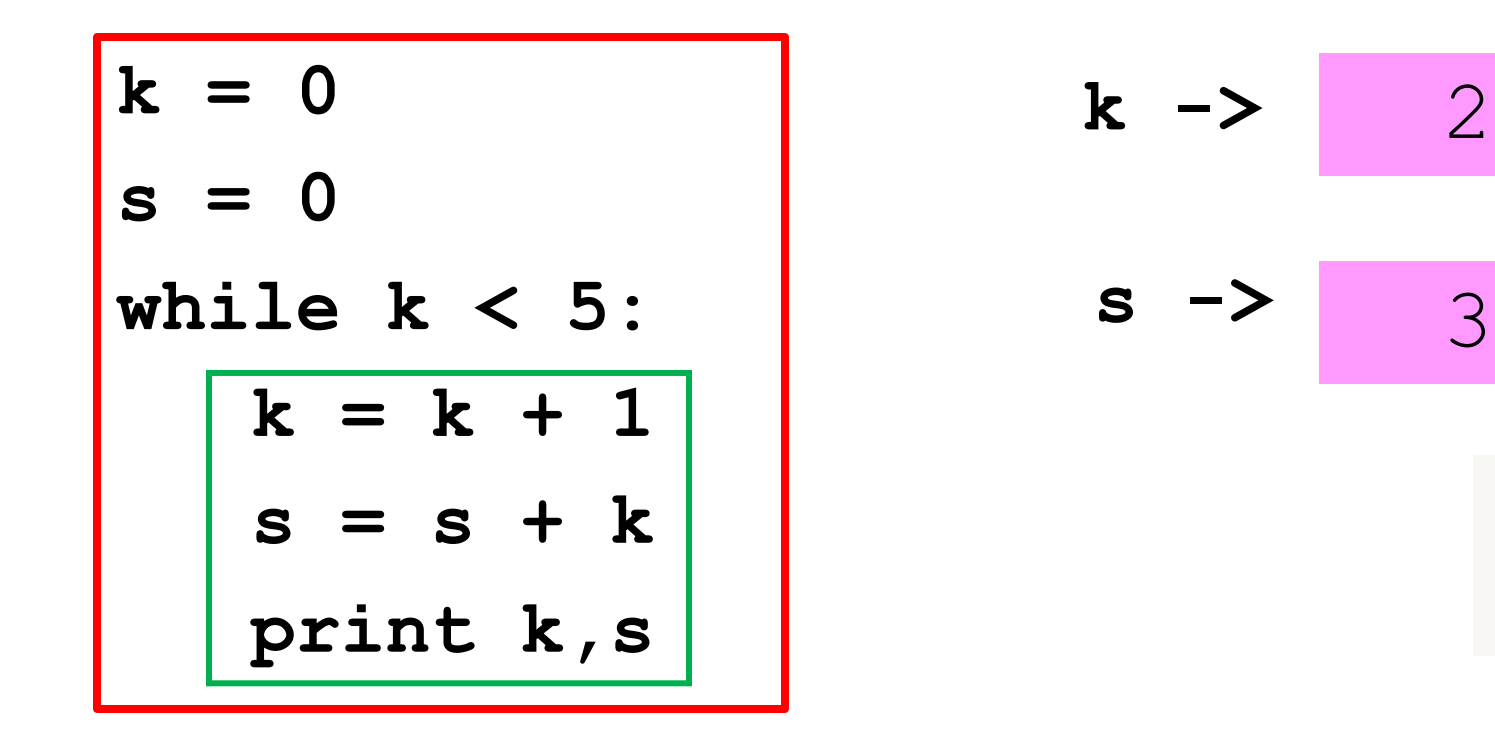

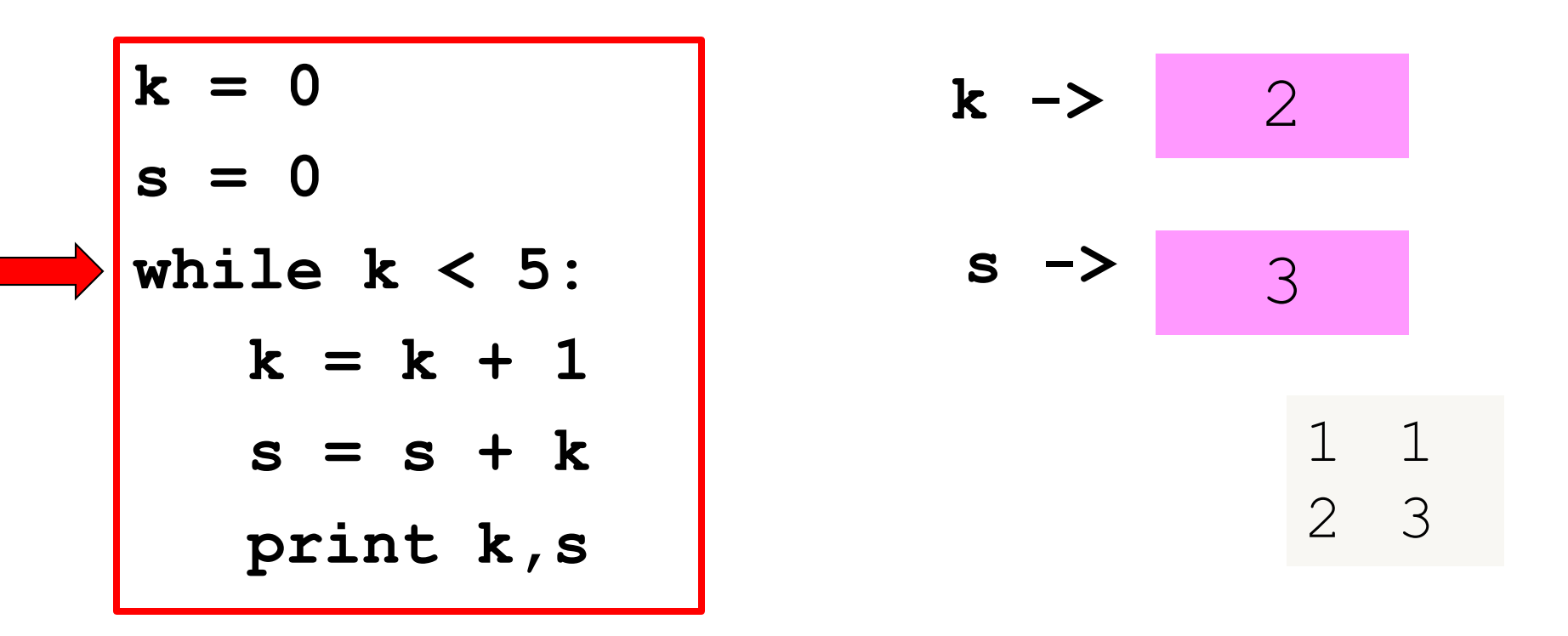

Is the boolean condition true?

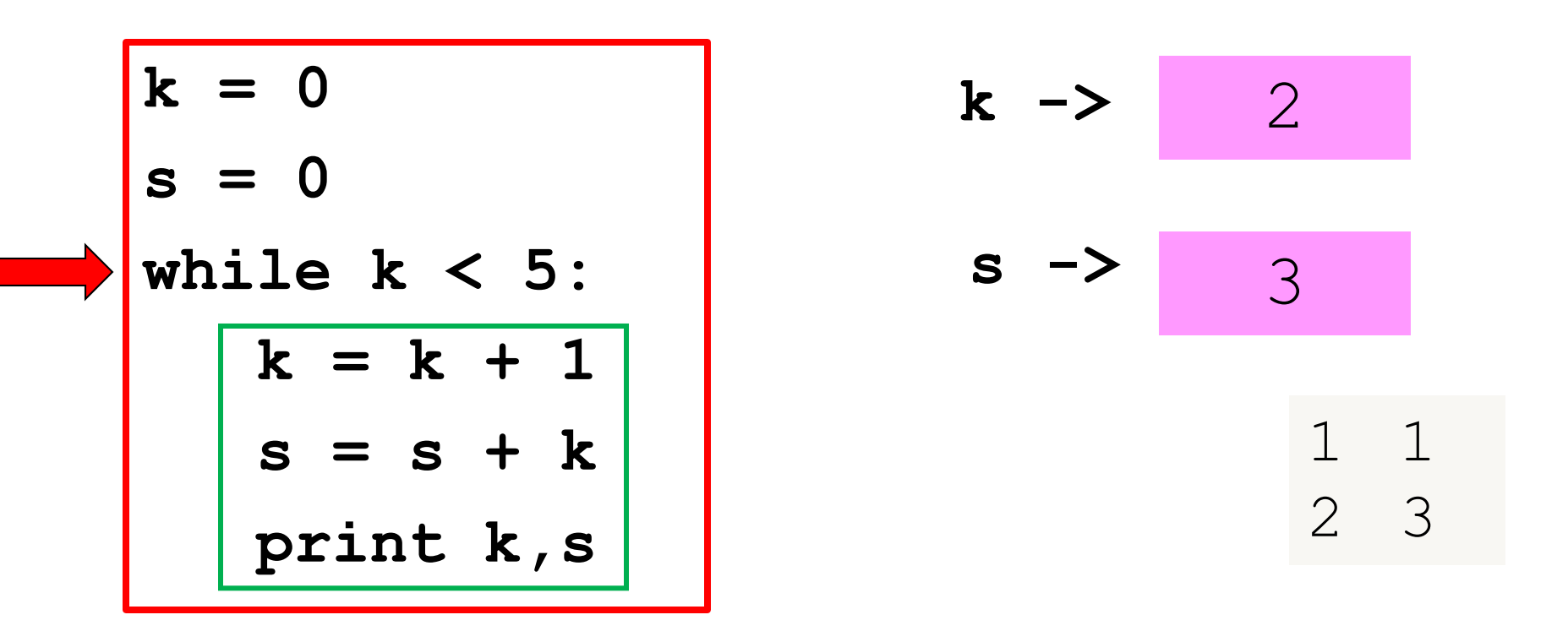

Yes, so execute the loop body

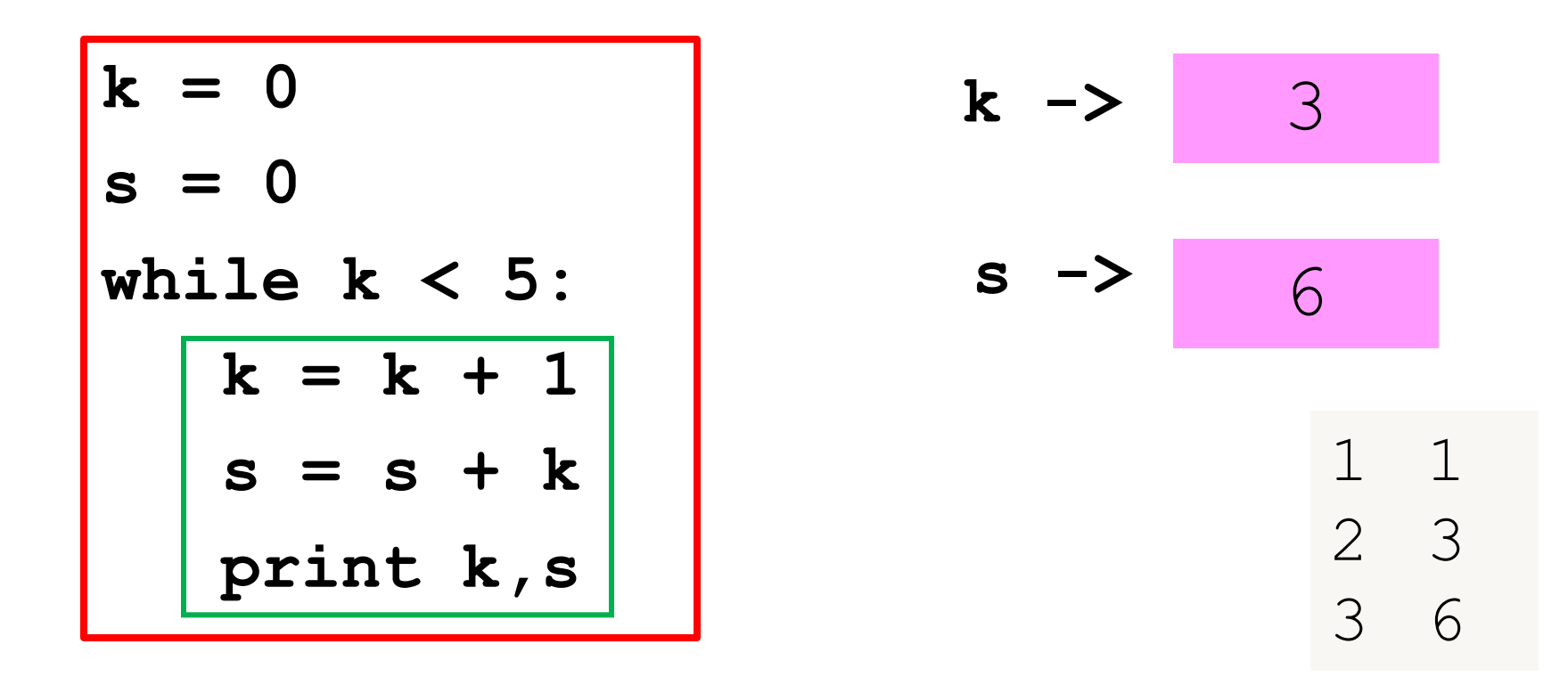

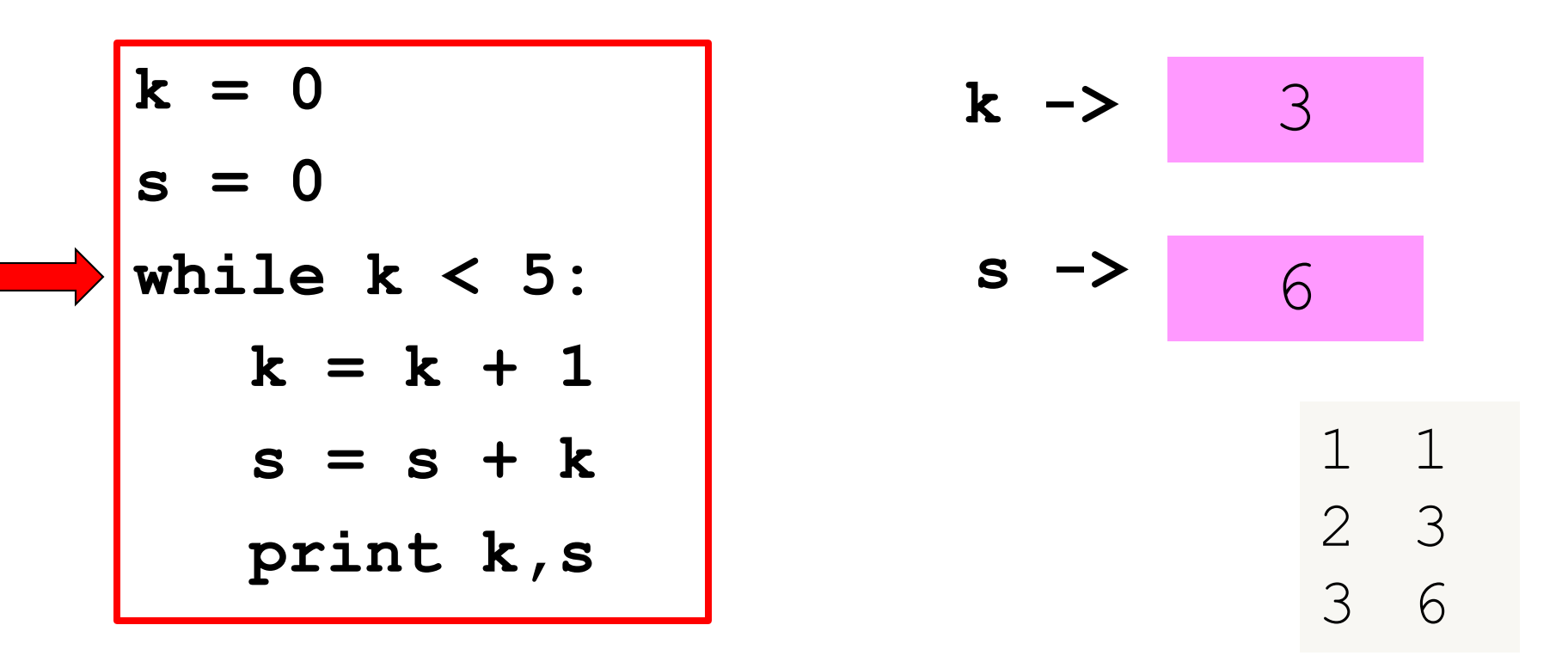

Is the boolean condition true?

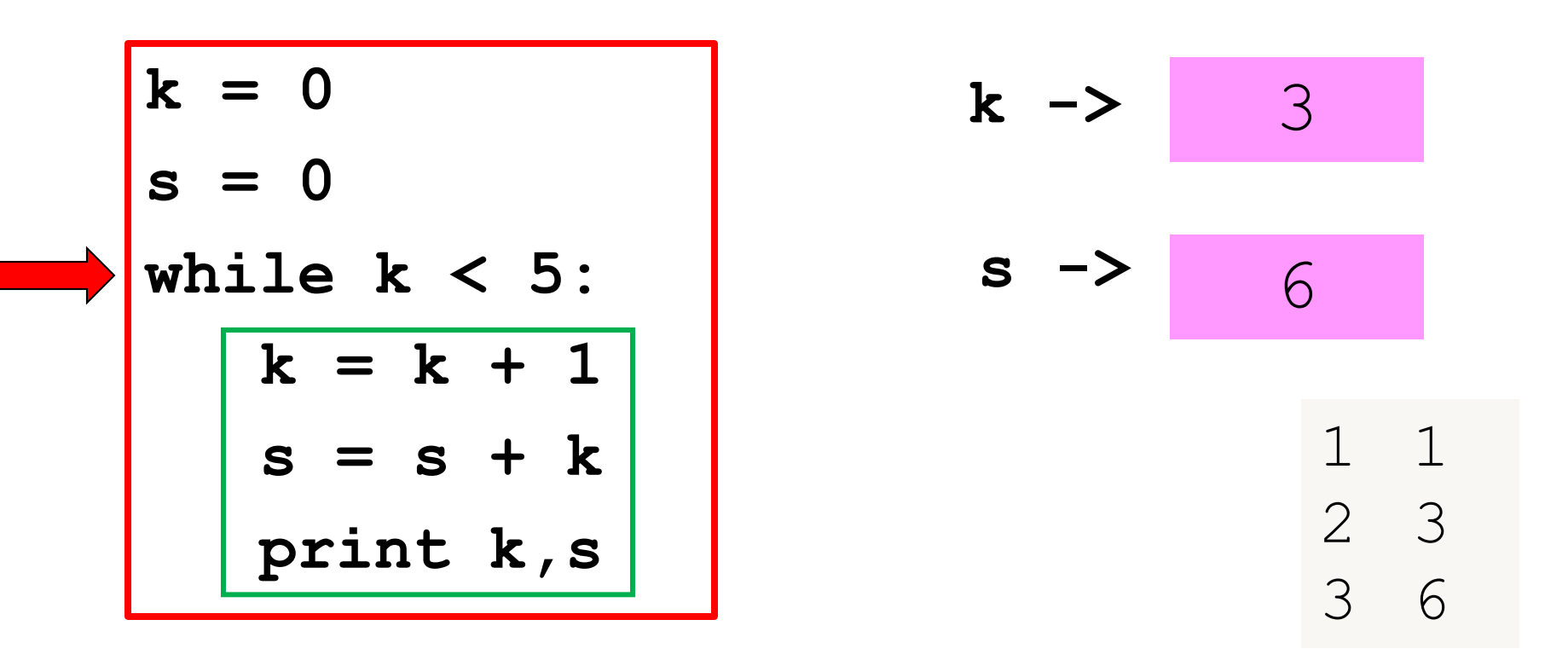

Yes, so execute the loop body

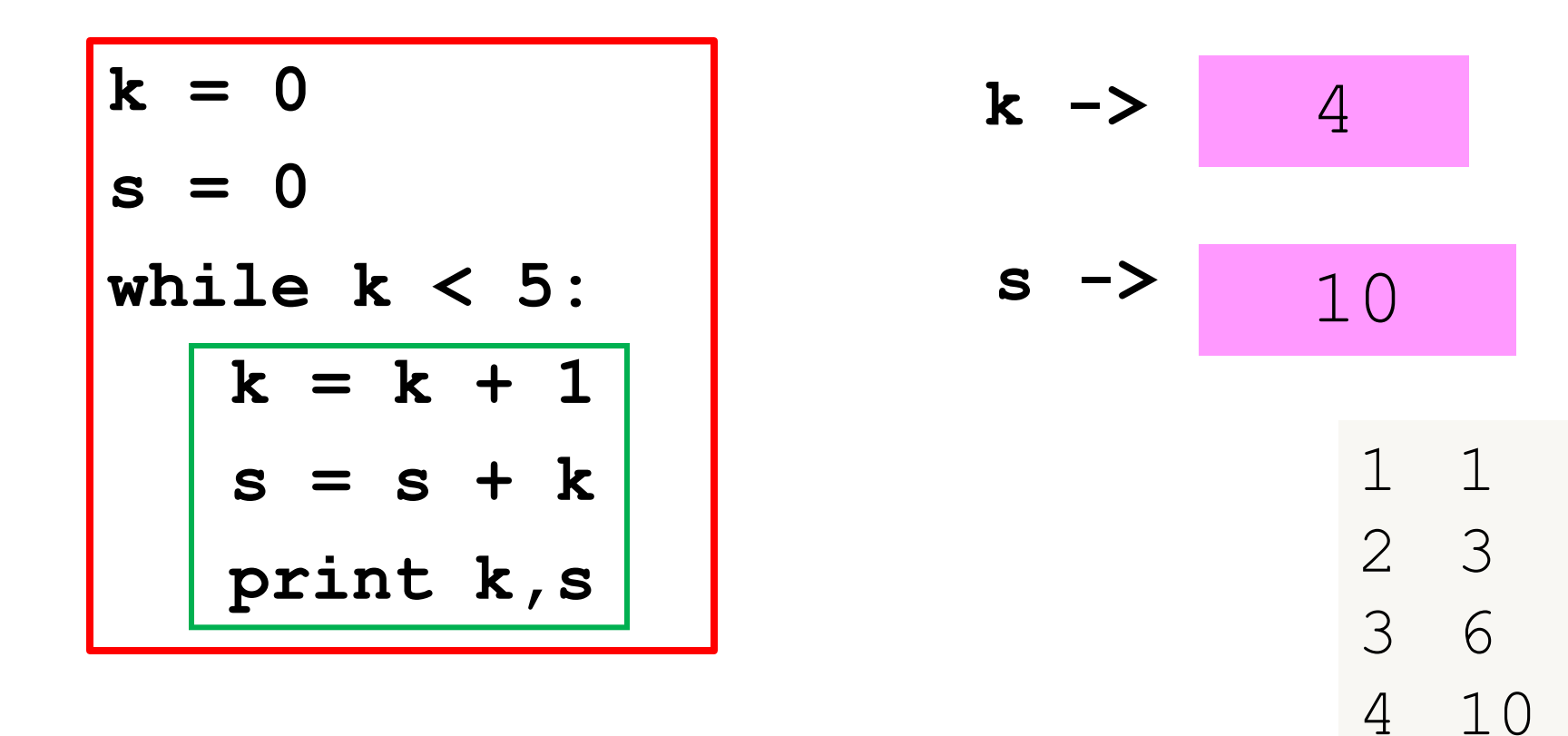

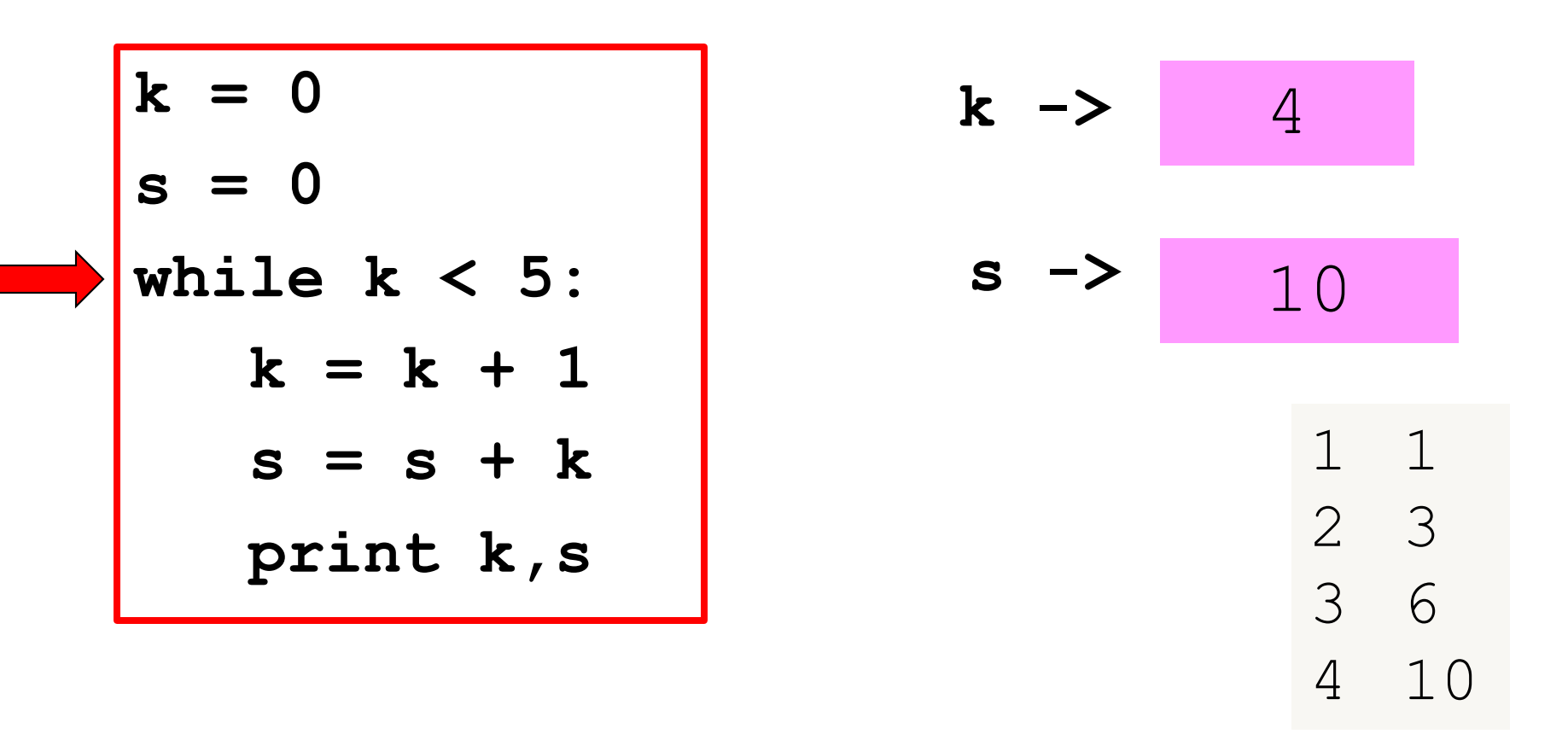

Is the boolean condition true?

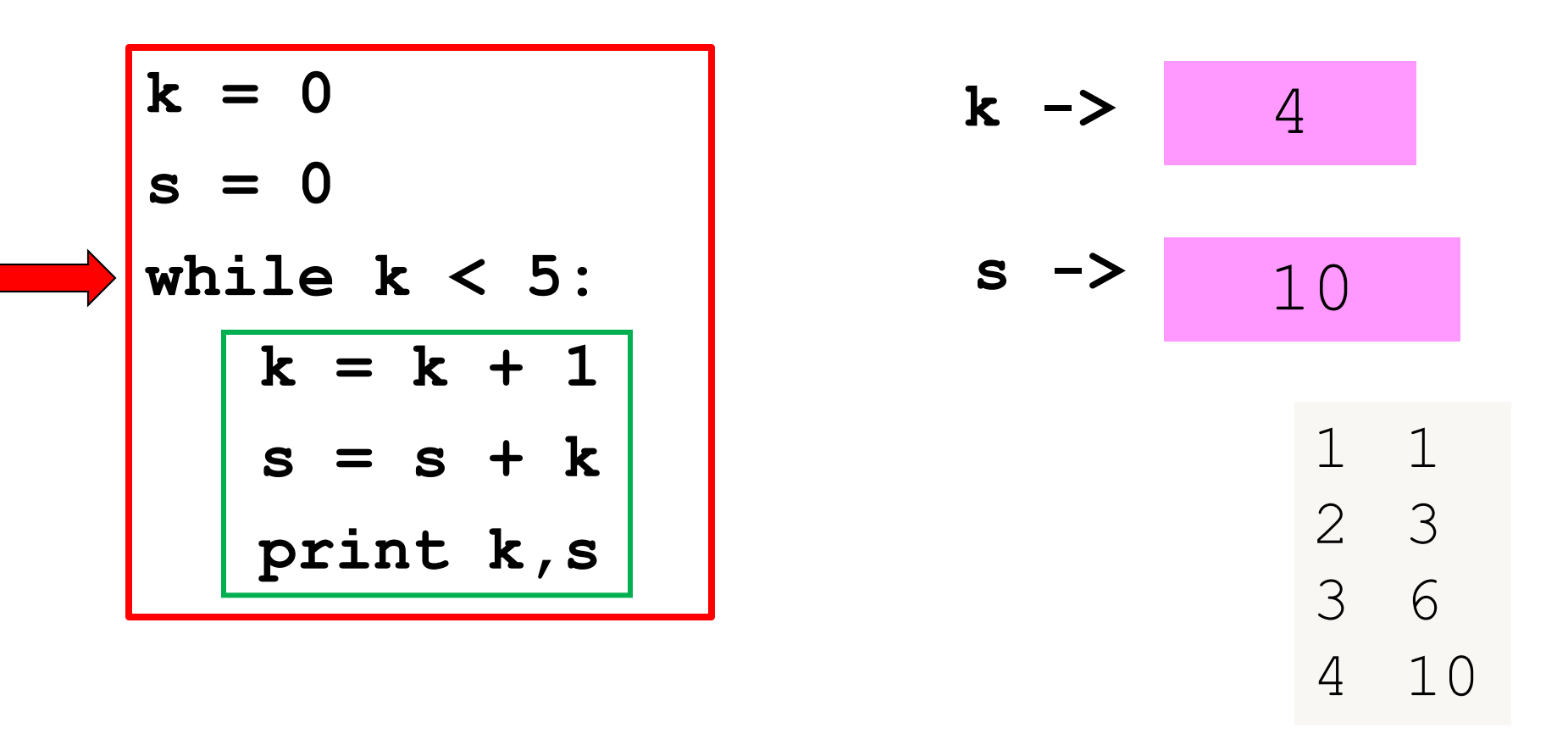

#### Yes, so execute the loop body

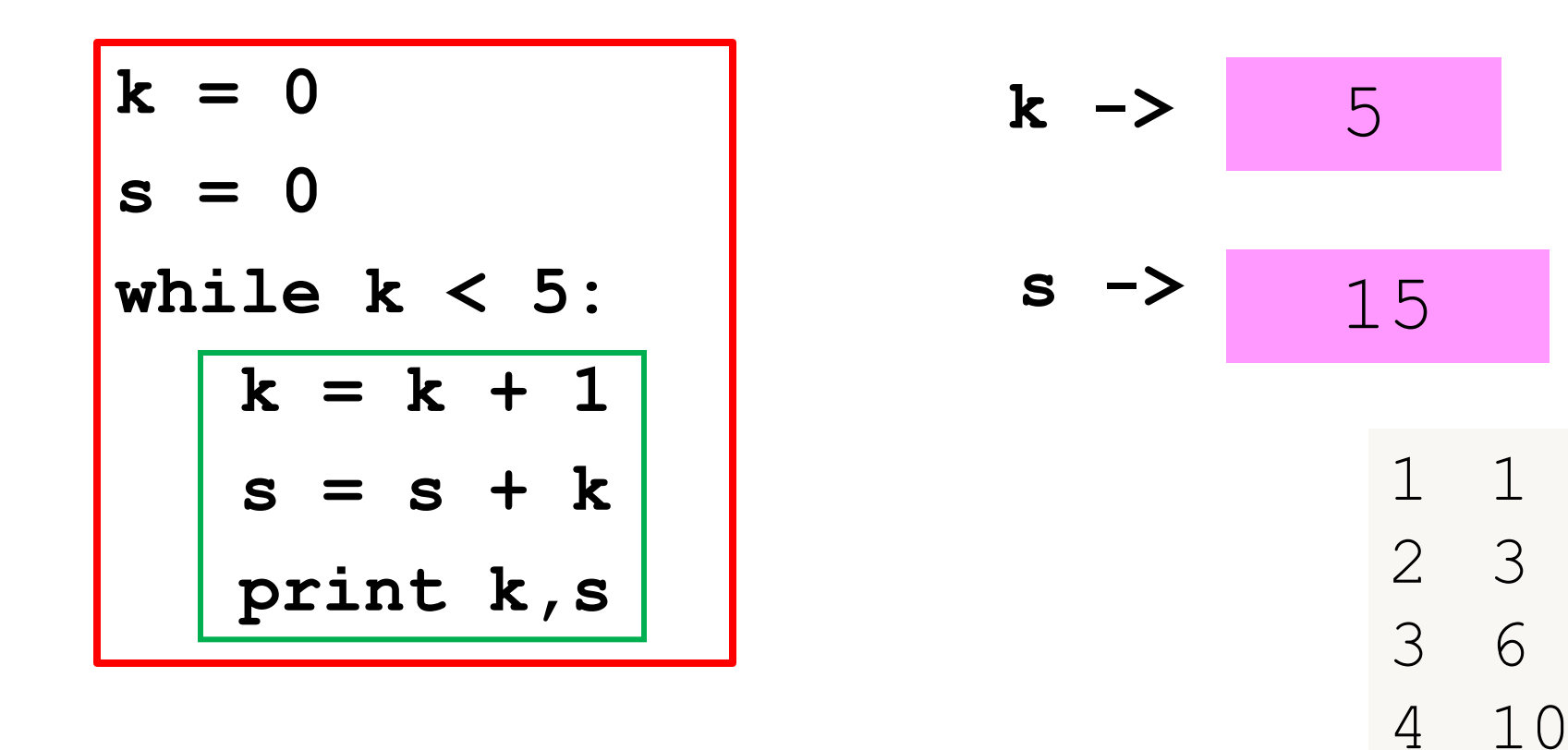

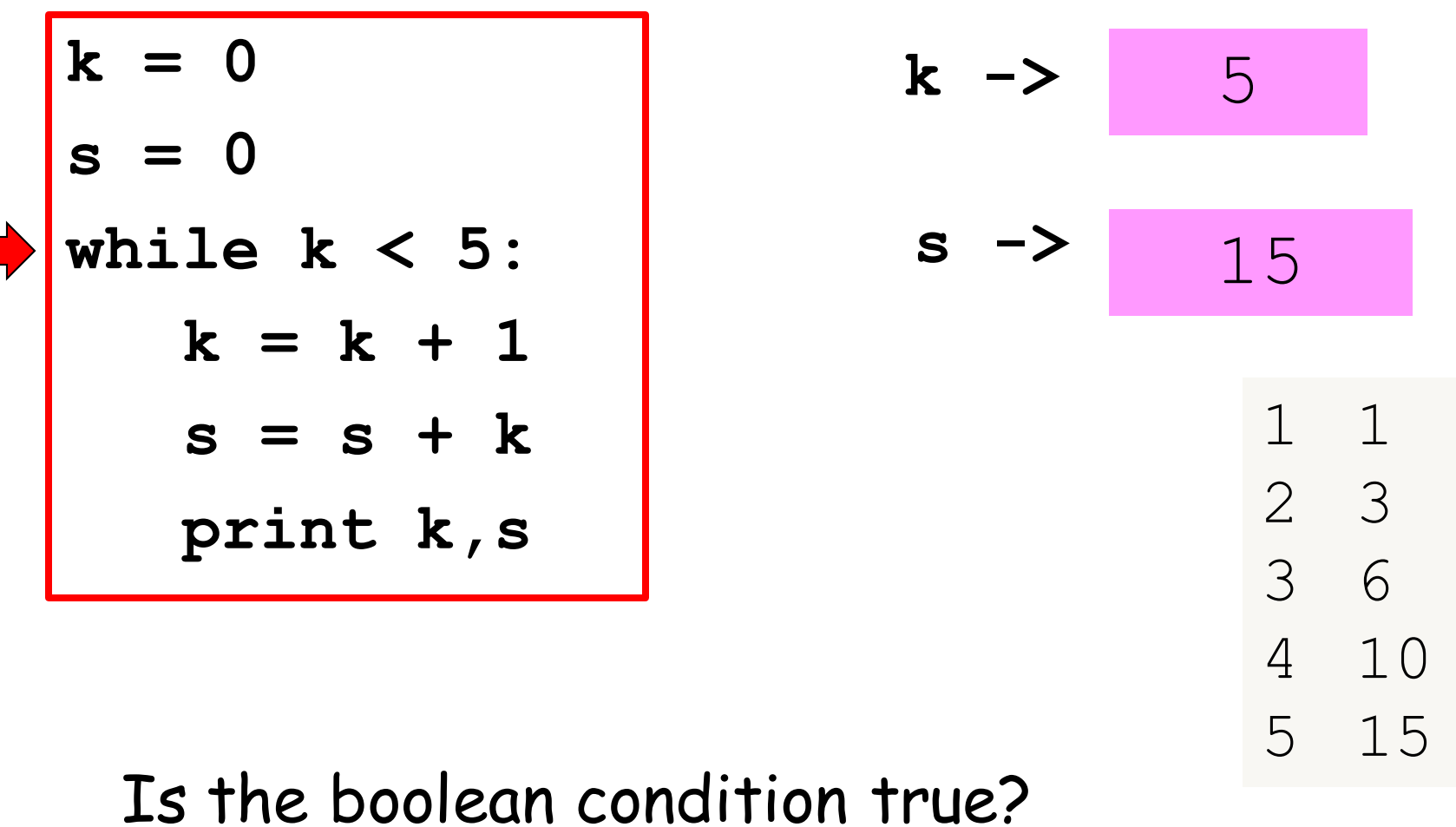

NO! The loop is over.

# The While-Loop Mechanism

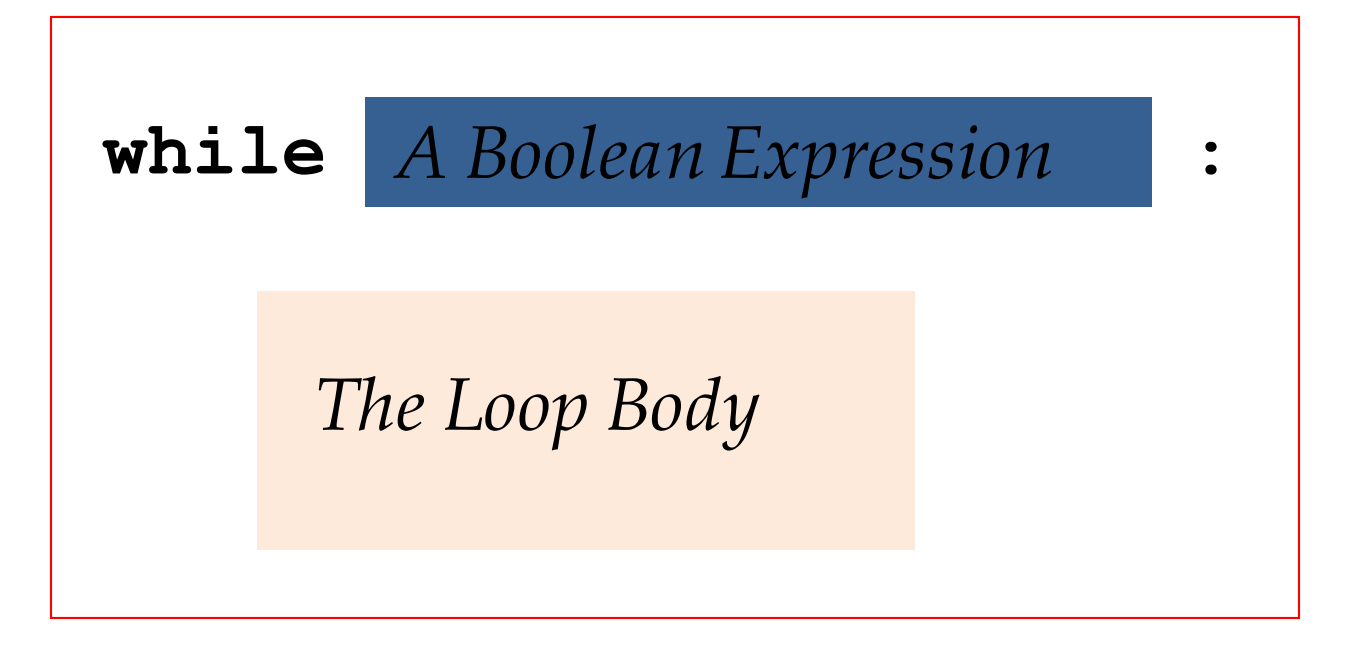

The Boolean expression is checked. If it is true, then the loop body is executed. The process is repeated until the Boolean expression is false. At that point the iteration terminates.

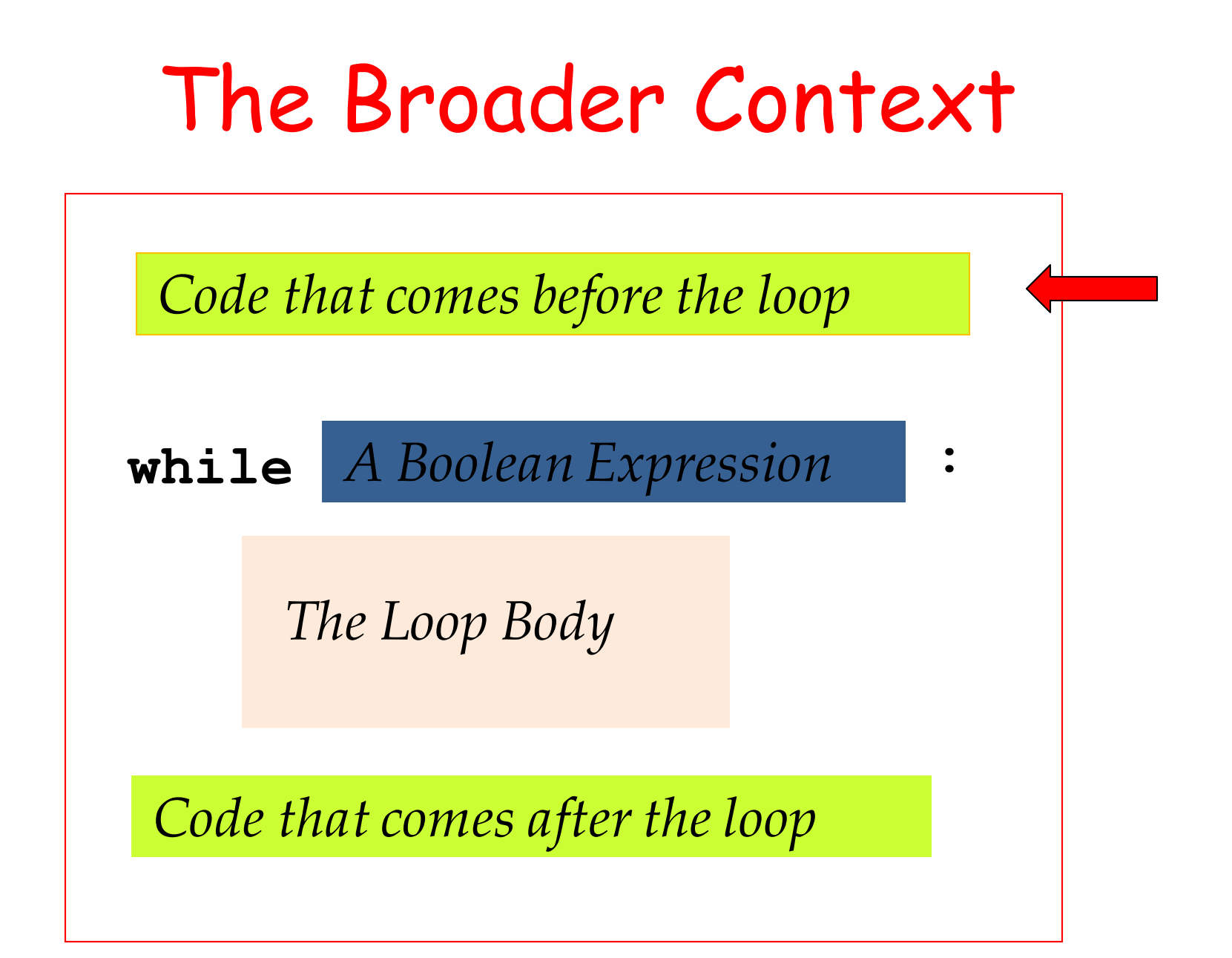

Every variable involved in the Boolean expression must be initialized.

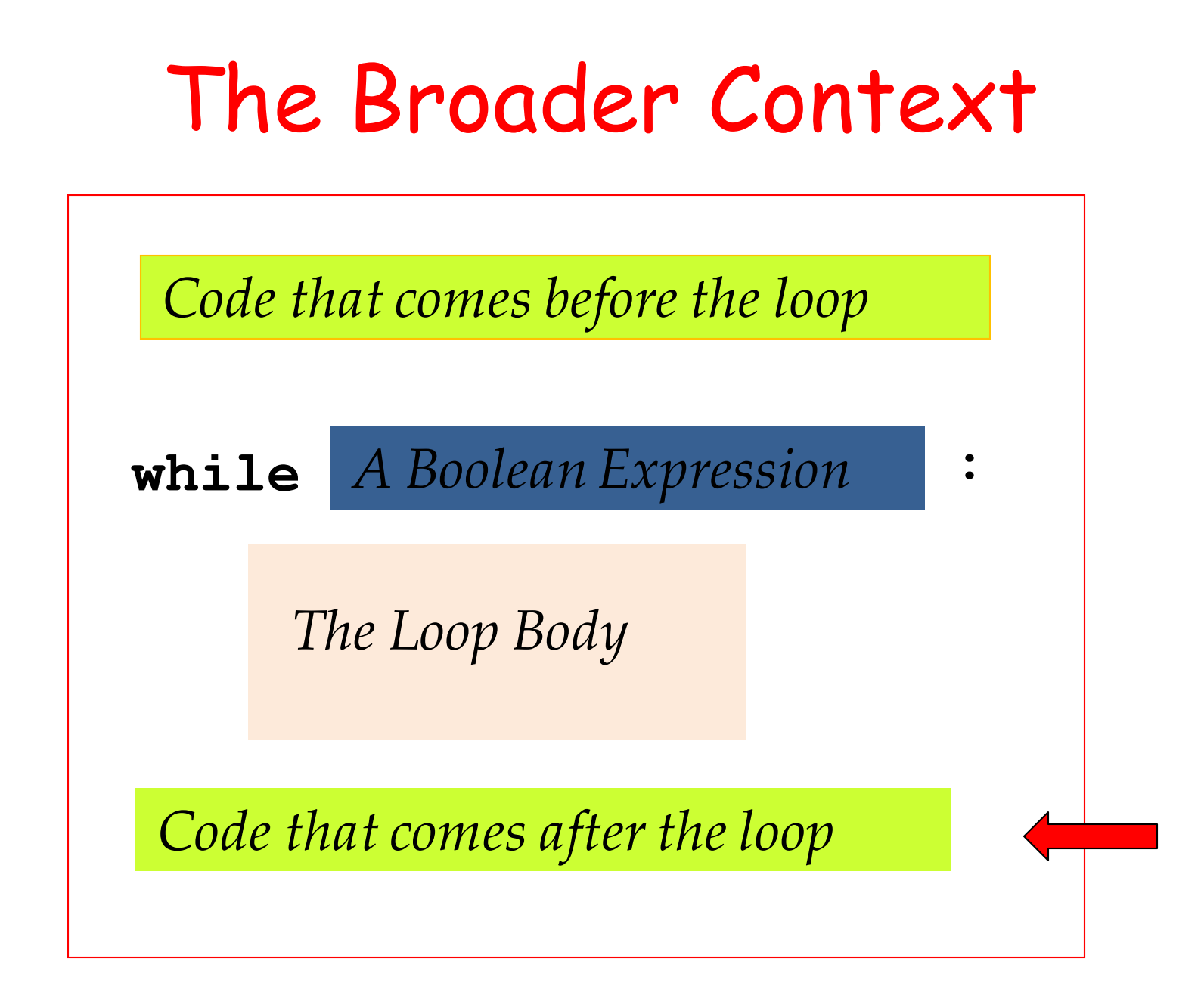

After the loop terminates the next statement after the loop is executed.

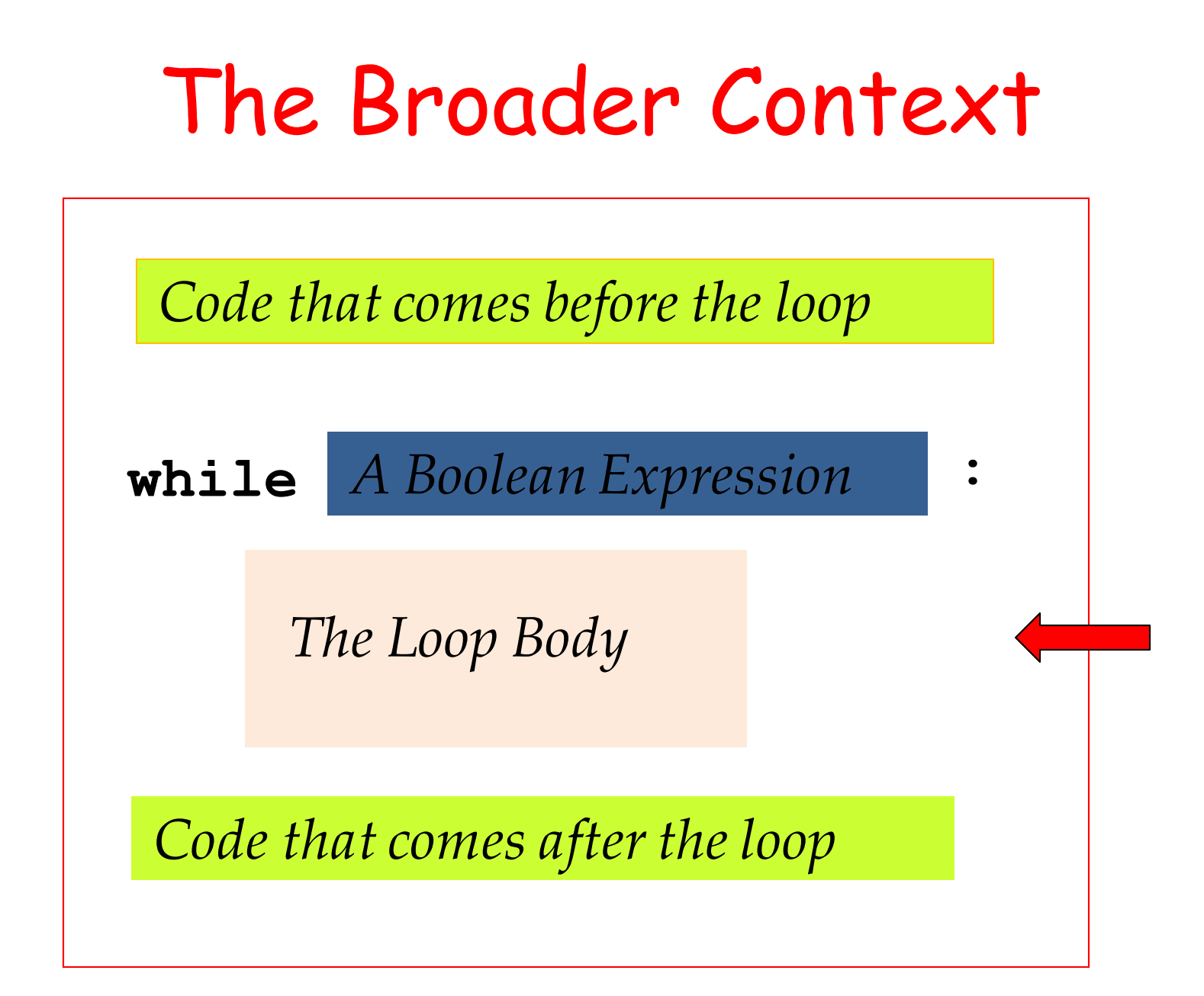

Indentation defines the loop body

## Back to Our Example

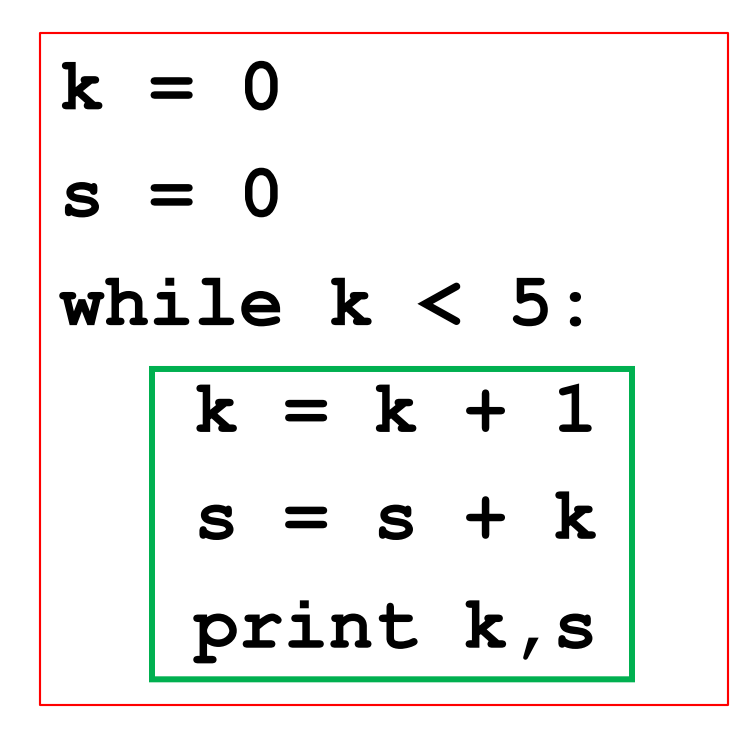

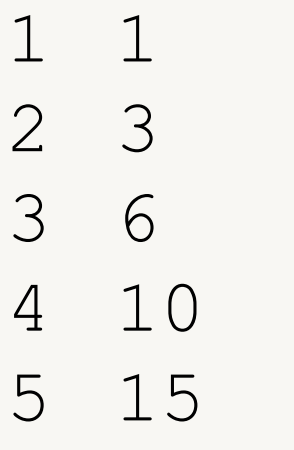

Let's move the print statement outside the loop body

## Back to Our Example

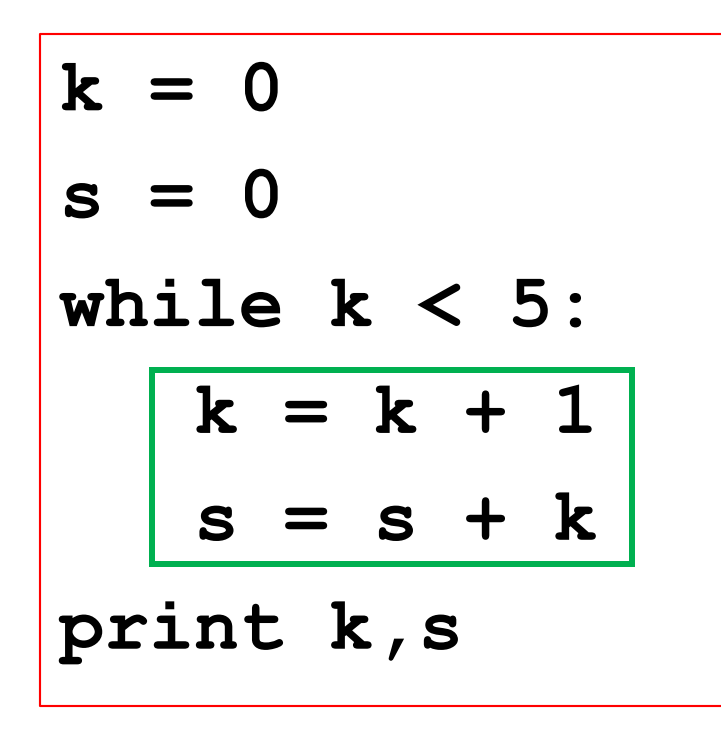

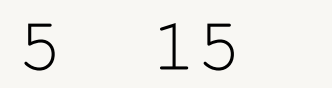

Only the final value of k and s are reported.

### Random Walks

A very important type of random simulation. A good example to showcase the while loop.

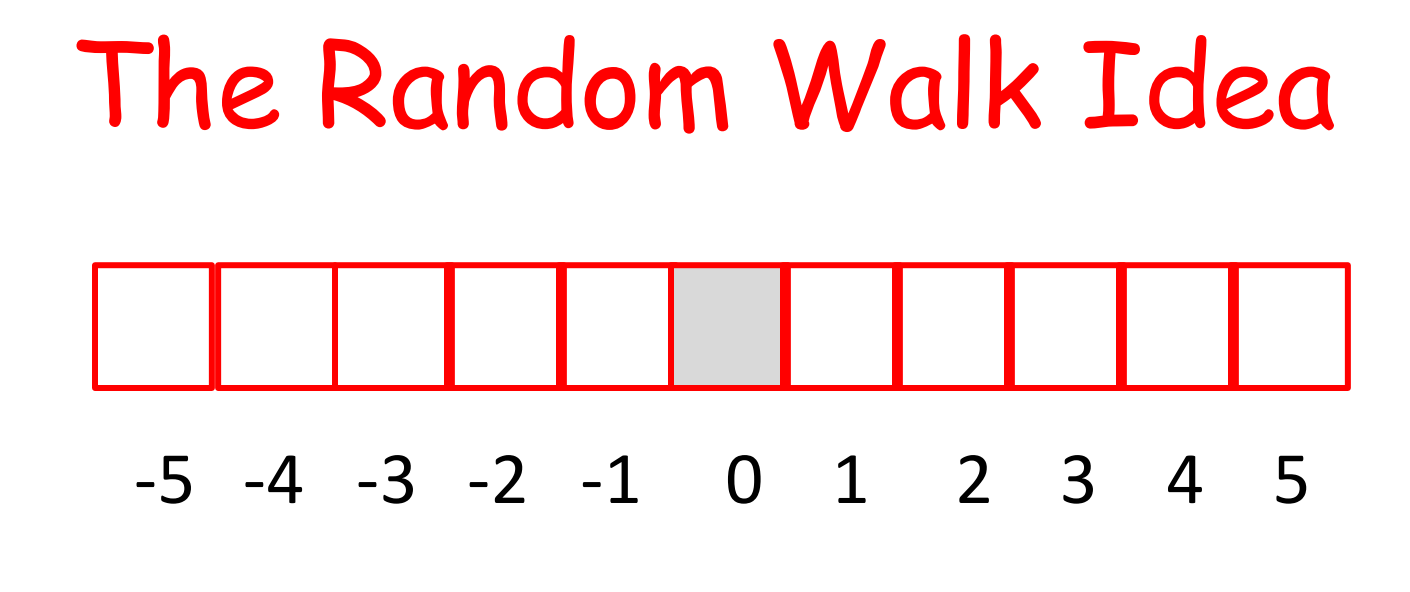

We have a "runway" made up of 1x1 tiles.

There are  $2L+1$  tiles. ( $L = 5$  in the above.)

We call L the "length of the runway.

The center tile is located at  $x = 0$ .

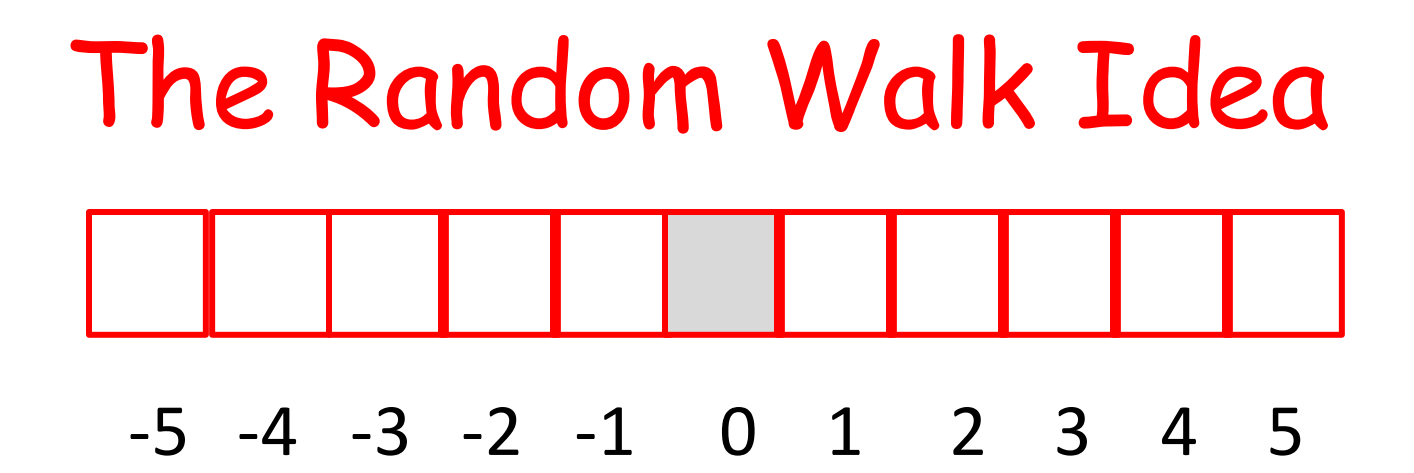

Starting at the center tile, a robot hops from tile to tile according to a coin flip.

Heads: Hop right one tile.

Tails: Hop left one tile.

The simulation over when robot reaches either end (a.k.a. the boundary) of the runway.
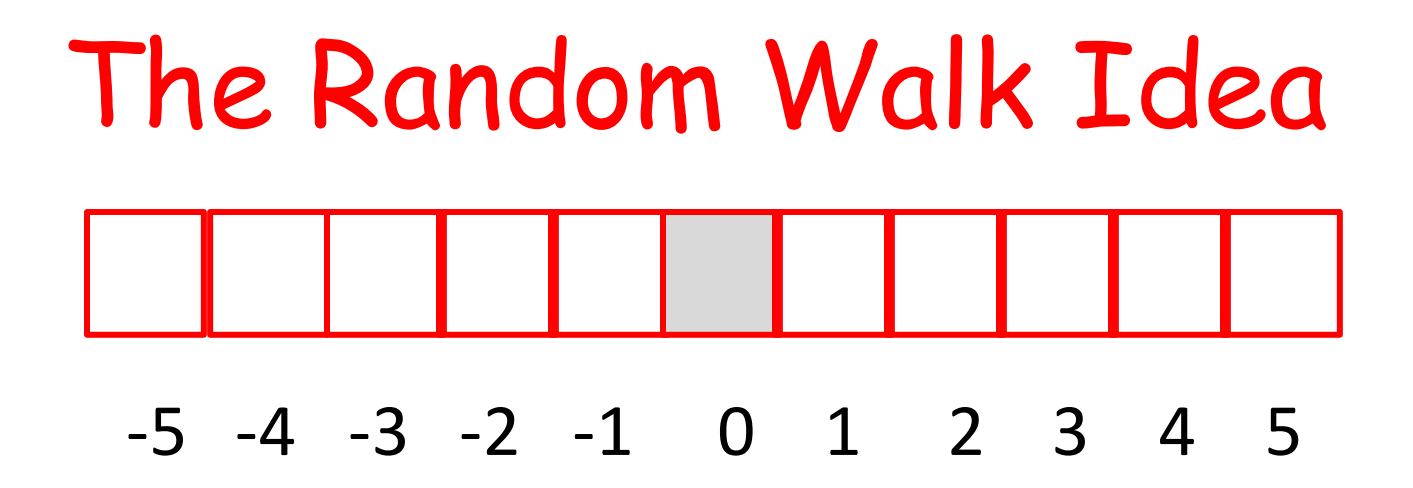

#### **Question:**

Given the runway length L, what is the average number of hops required for the robot to reach the boundary?

#### Implement ShowRandomWalk.py

**from random import randint as randi**

- **def RandomWalk(L):**
	- **# Returns the number of hops for**
	- **# a single random walk.**
- **def AveRandomWalk(L,n):**
	- **# Simulate n length-L random walks and**
	- **# returns average number of required hops**
- $if$  name ==  $'$  main  $':$  **# Display the value of AveRandomWalk # for various values of L**

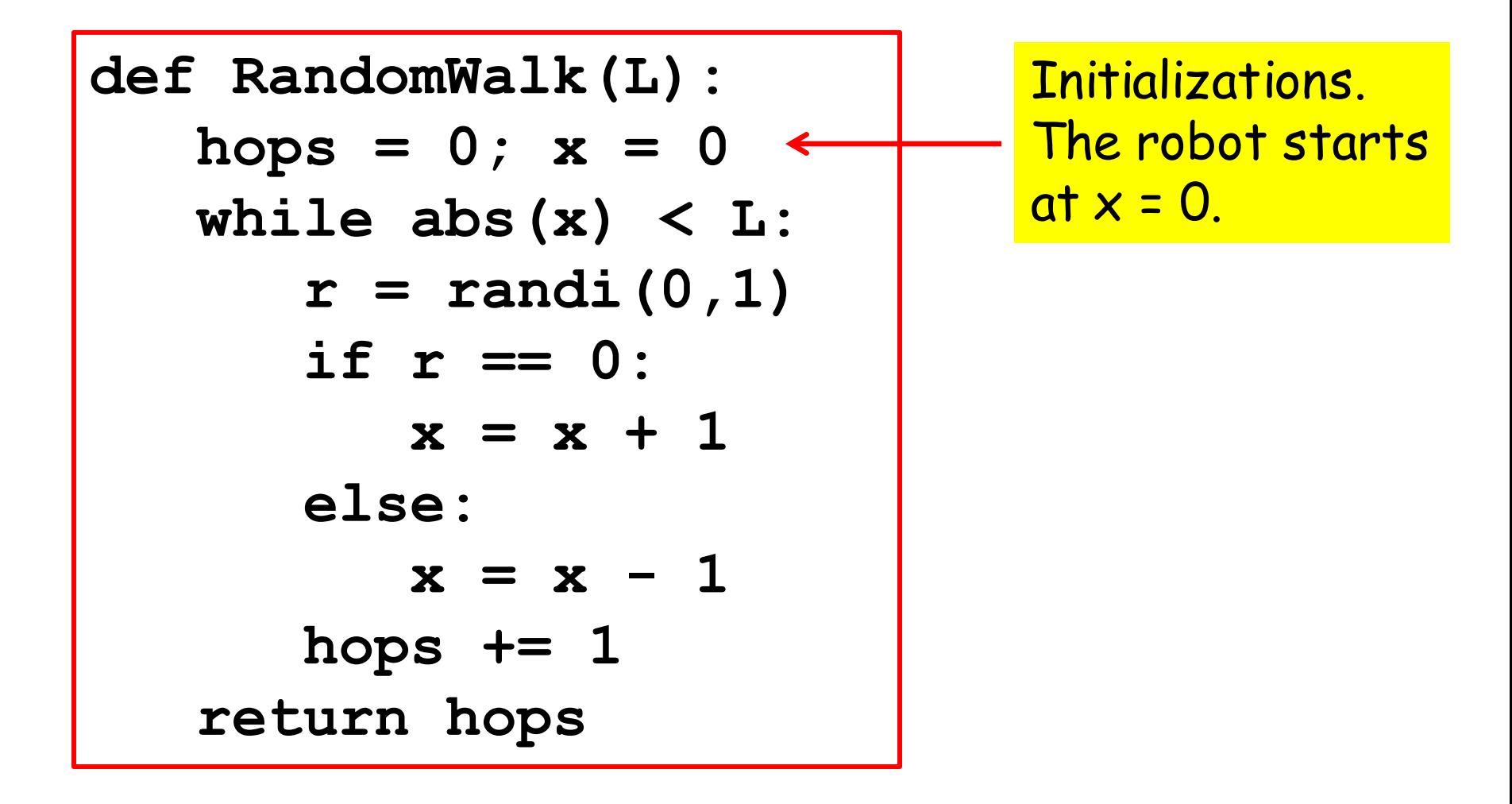

**def RandomWalk(L):**  $hops = 0; x = 0$  **while abs(x) < L:**  $r = \text{randi}(0,1)$  **if r == 0:**  $x = x + 1$  **else:**  $x = x - 1$  **hops += 1 return hops**

If the condition is True, the robot has not yet reached the boundary and we keep iterating..

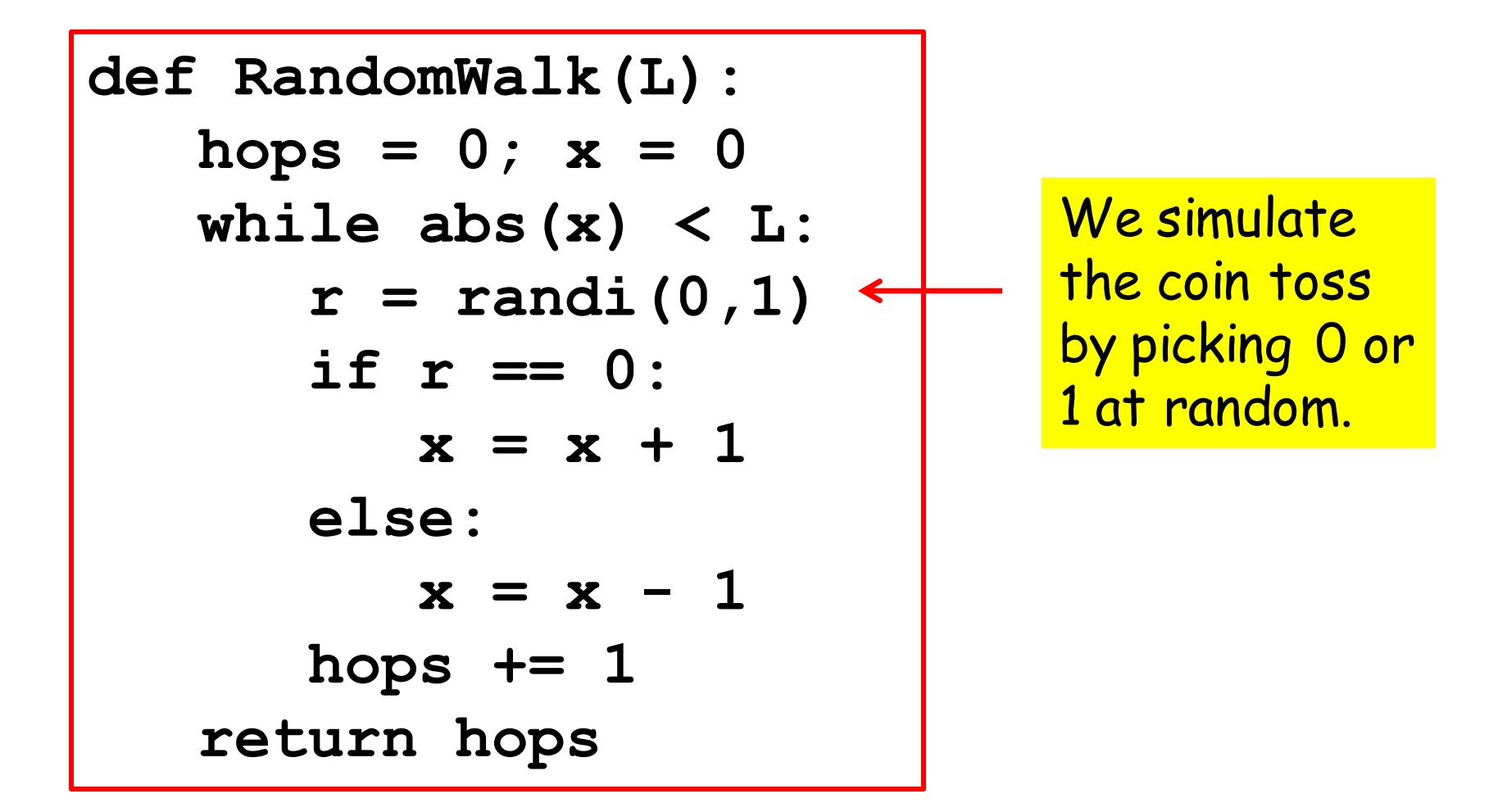

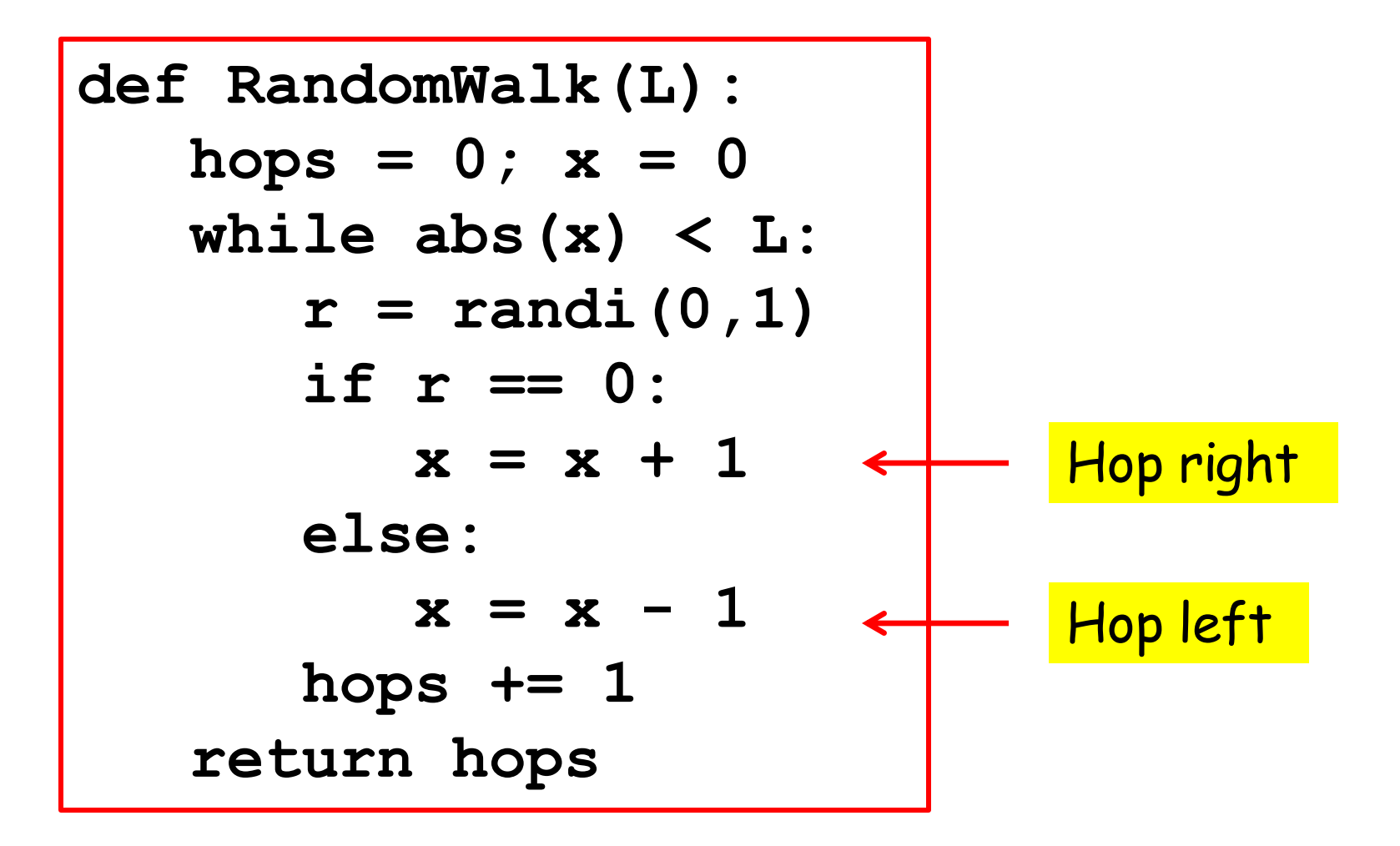

# The While Loop

To more fully understand how this works, let's look at the execution of this while loop:

> **x = 0 while abs(x) < 5:**  $r = \text{randi}(0,1)$  **if r == 0:**  $x = x + 1$  **else:**  $x = x-1$

# Understanding the While-Loop **x = 0 while abs(x) < 5:**  $r = randi(0,1)$  **if r == 0:**  $x = x + 1$  **else:**  $x = x-1$ -5 -4 -3 -2 -1 0 1 2 3 4 5

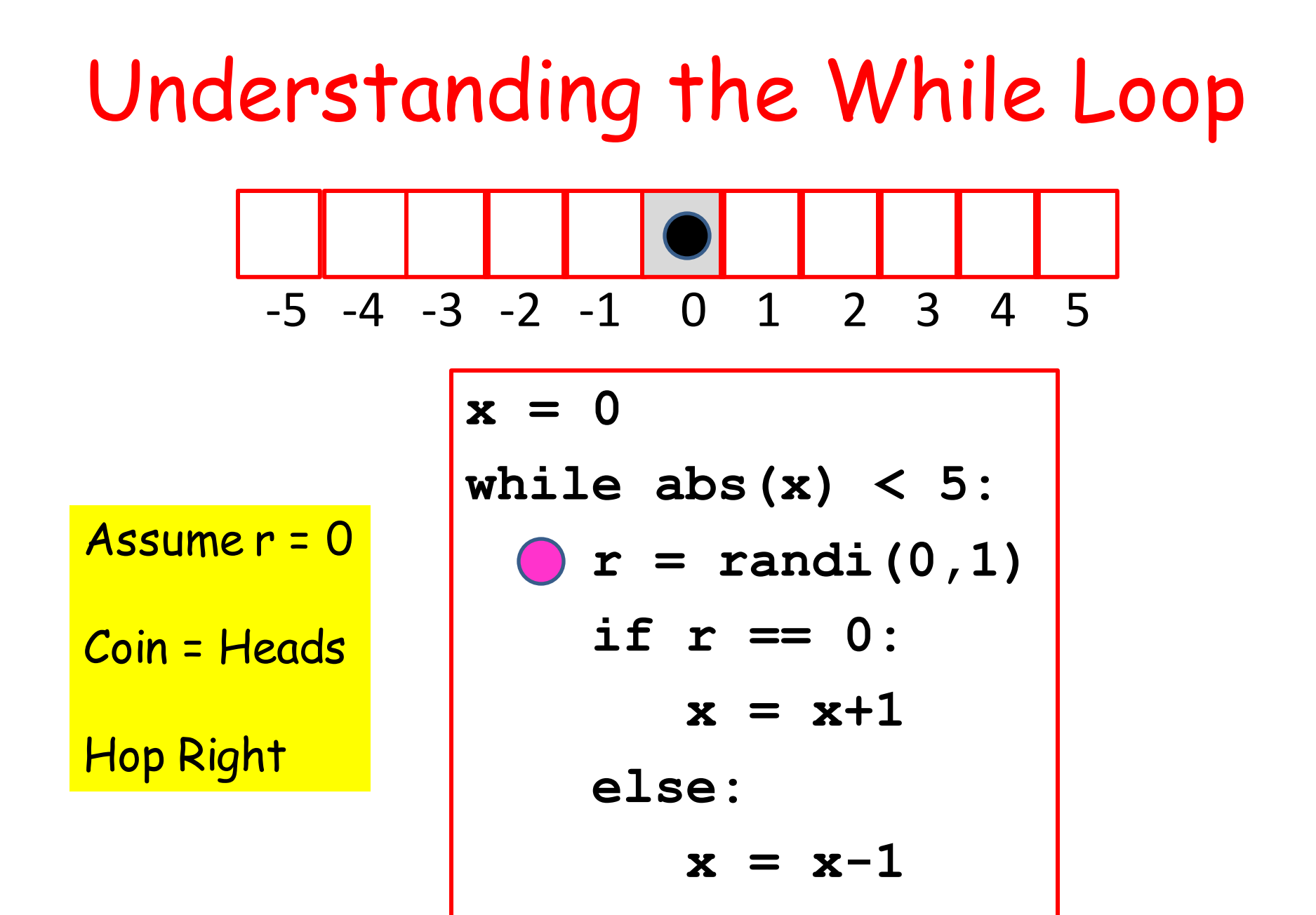

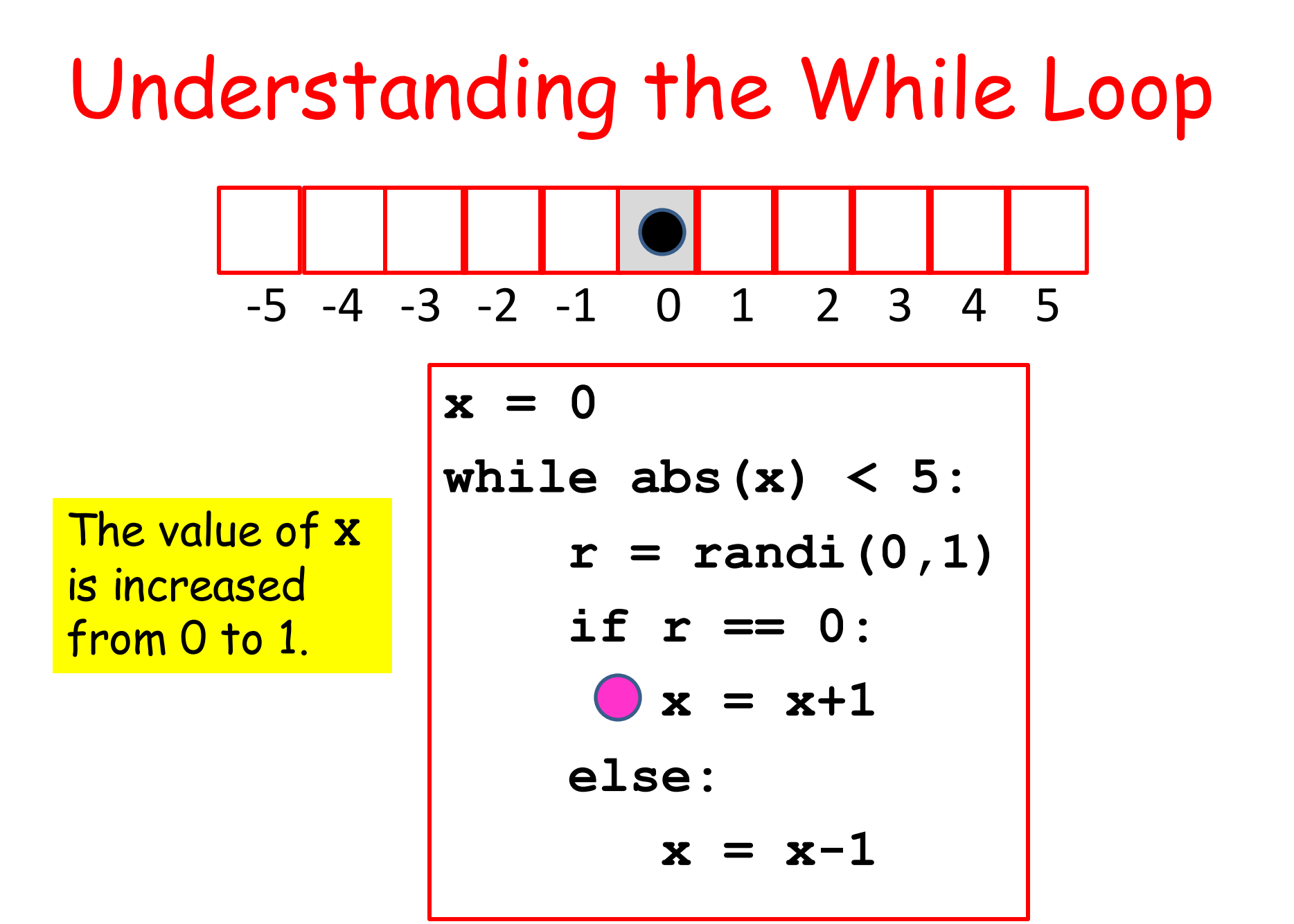

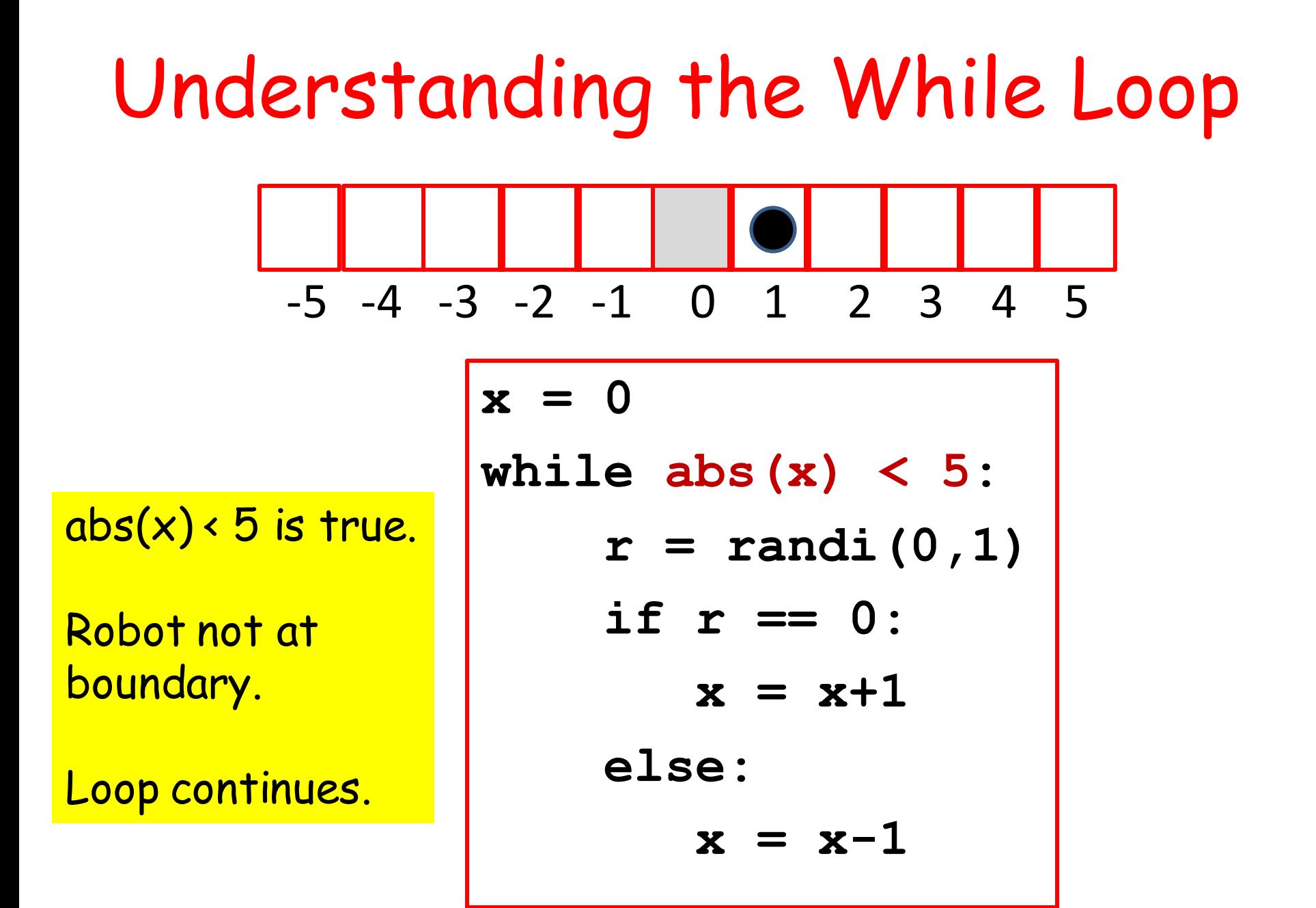

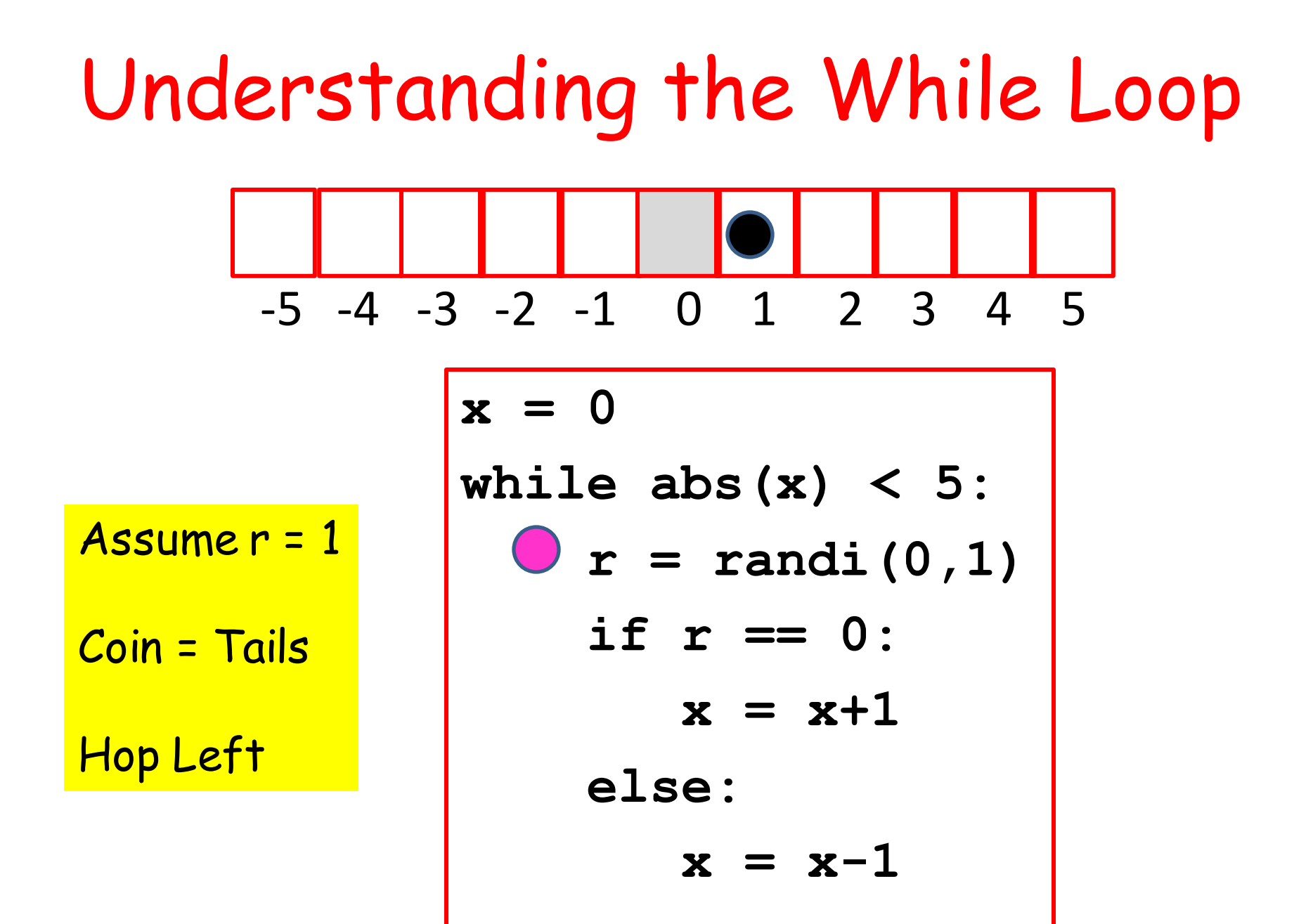

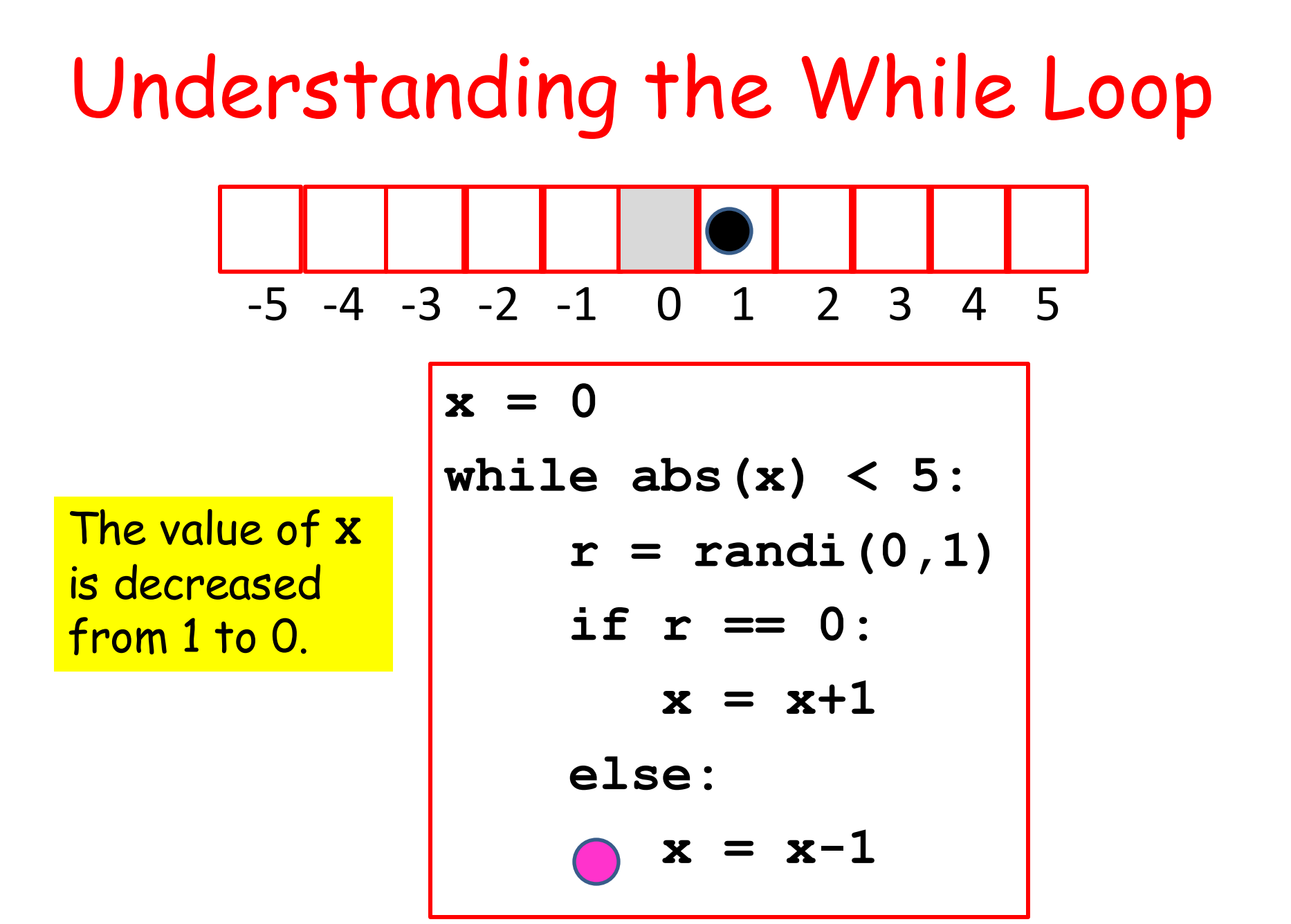

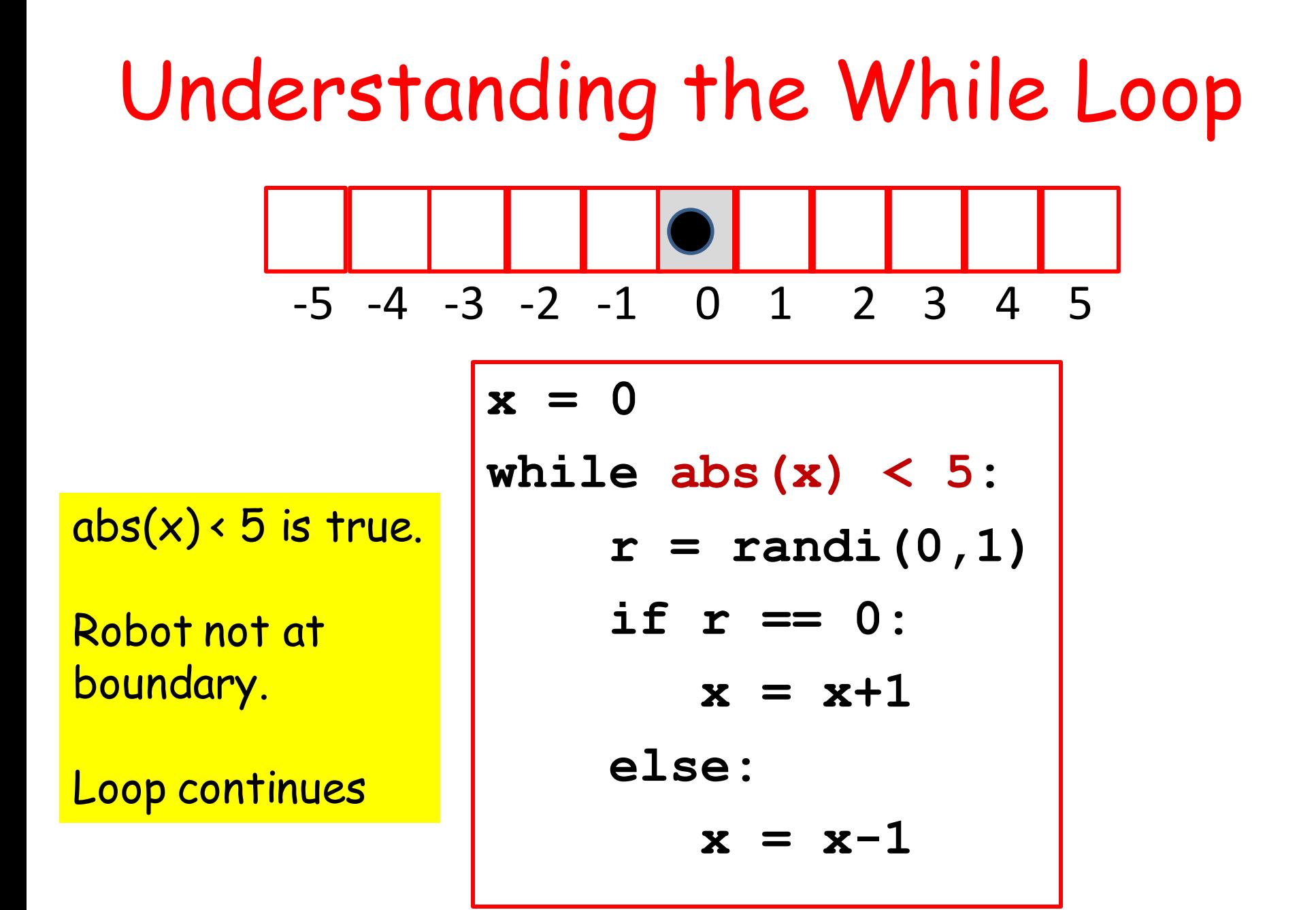

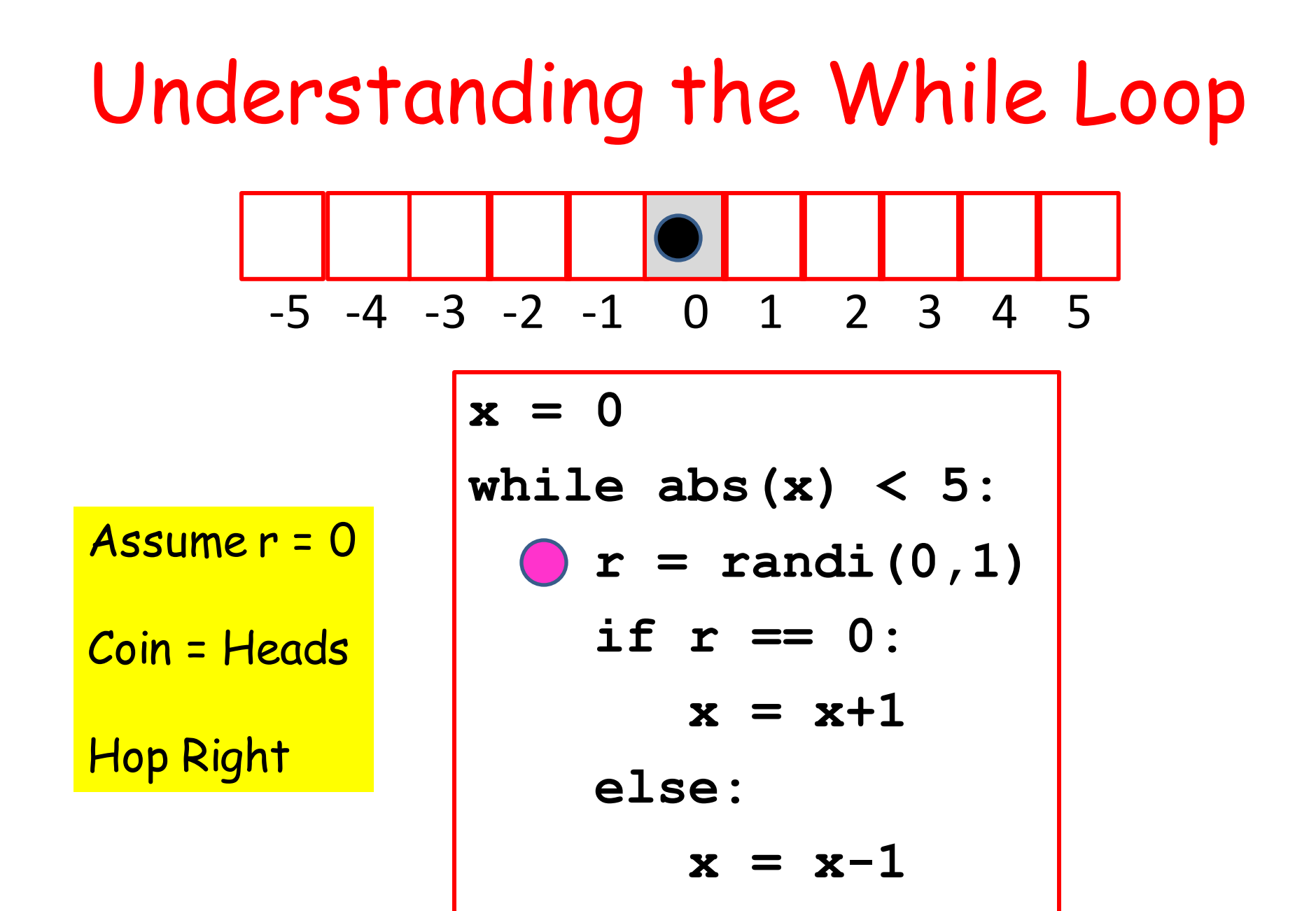

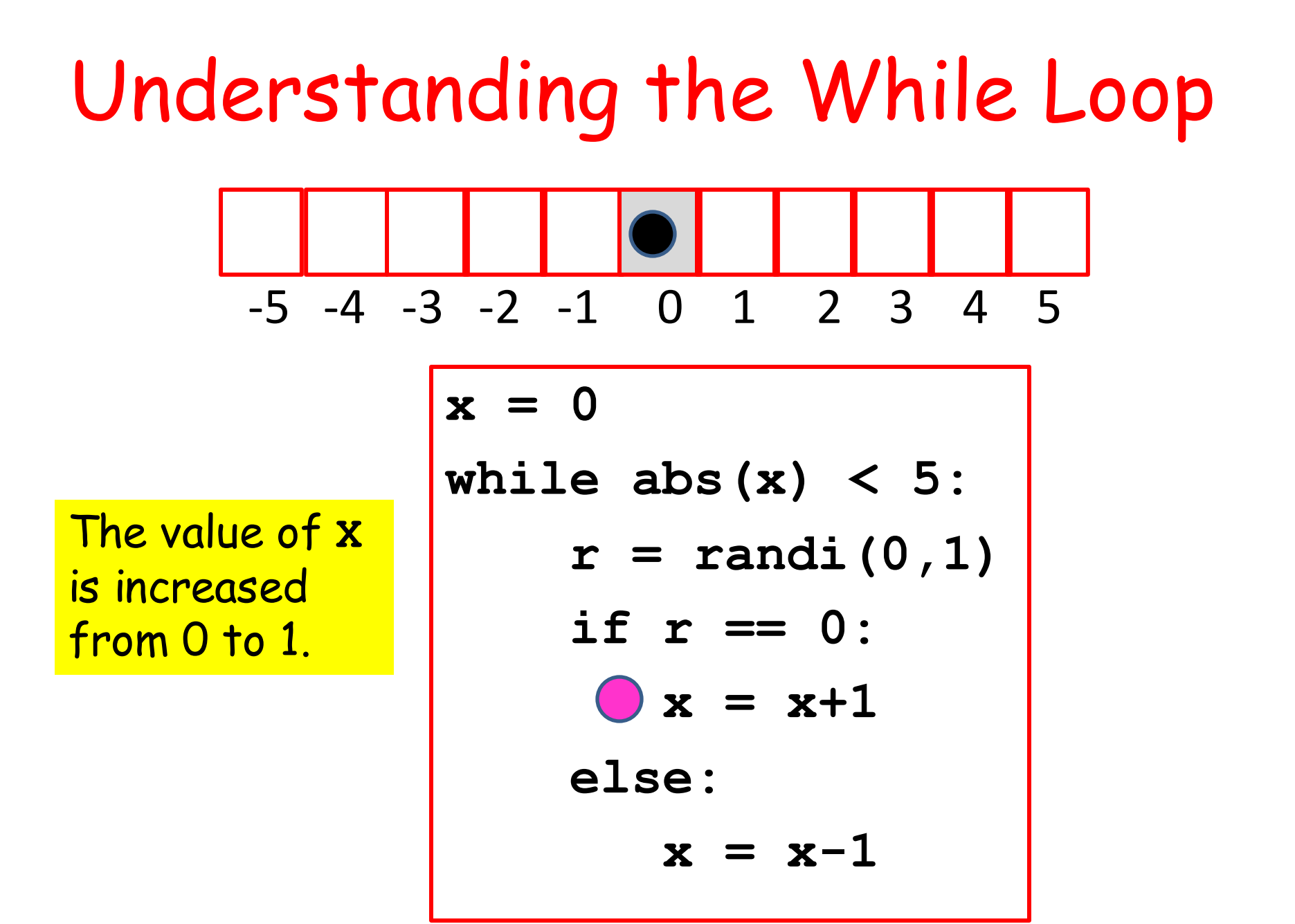

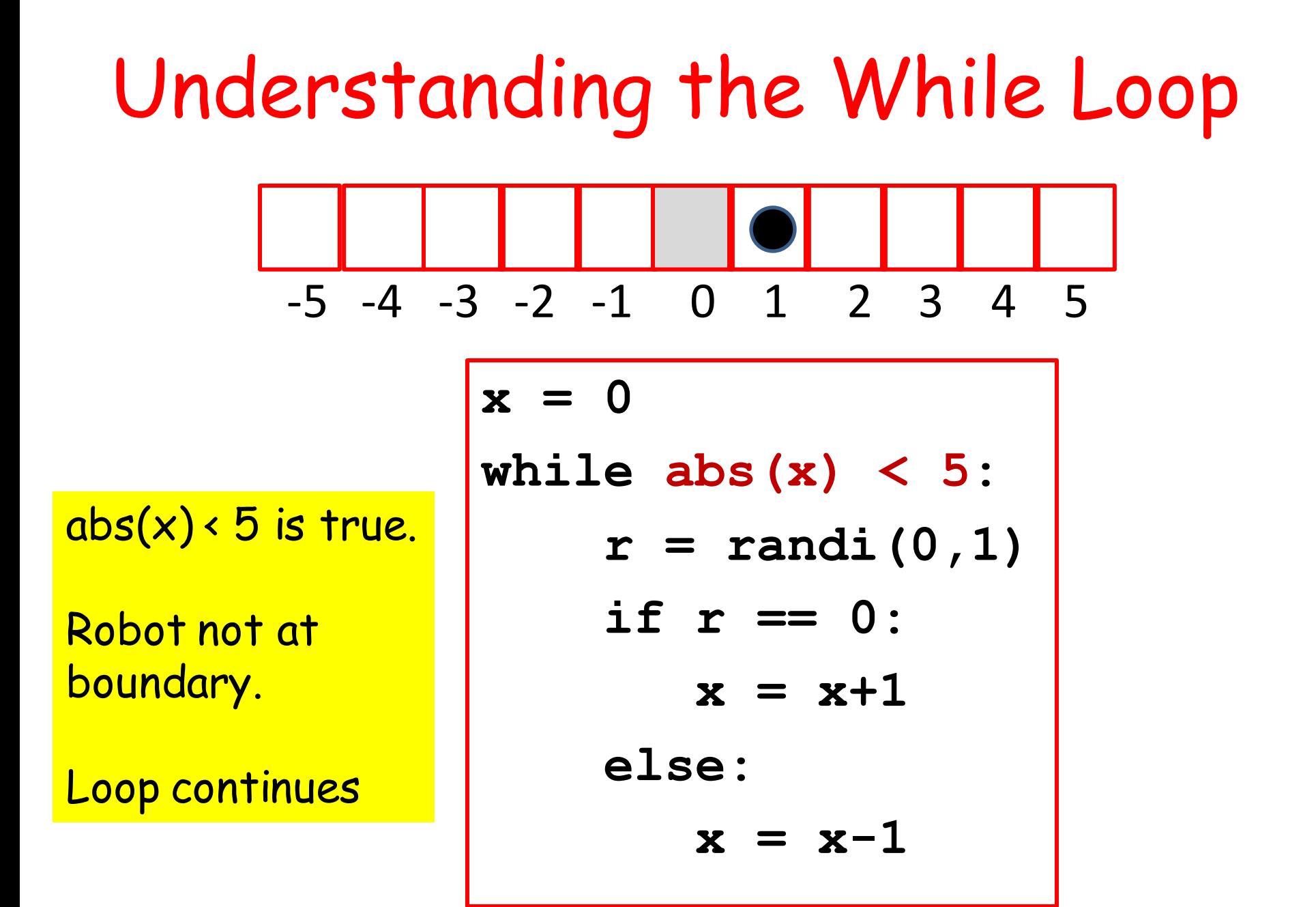

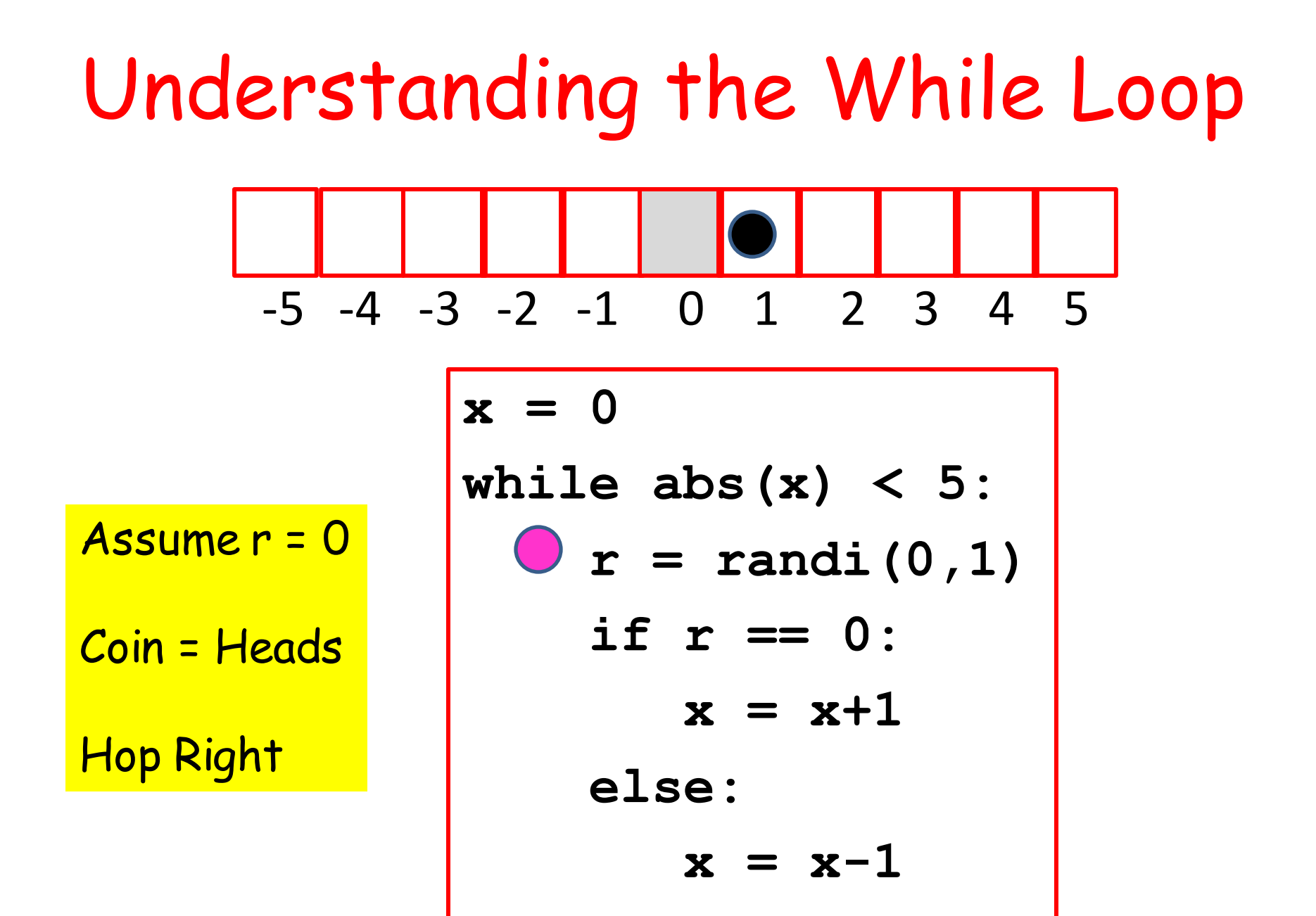

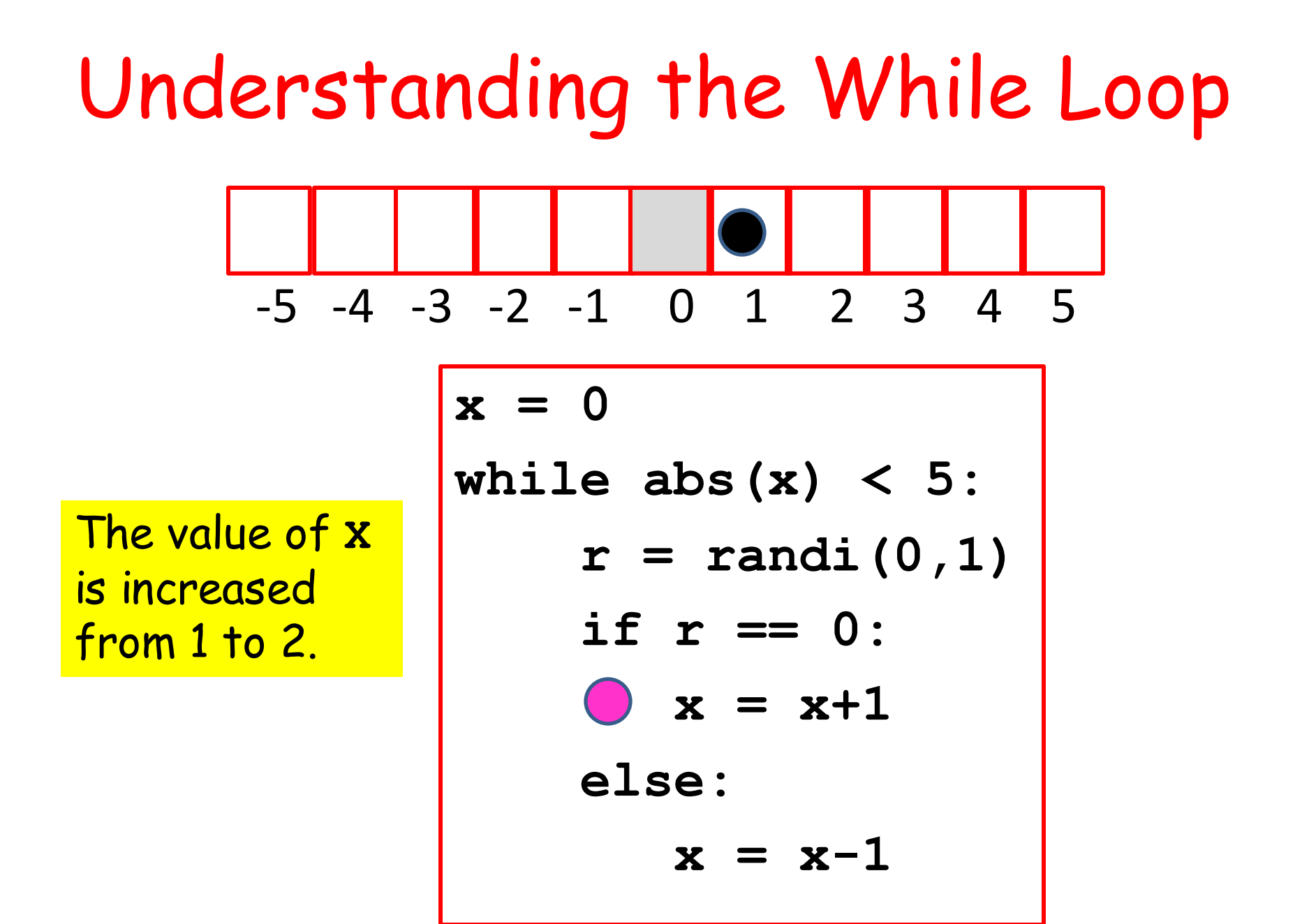

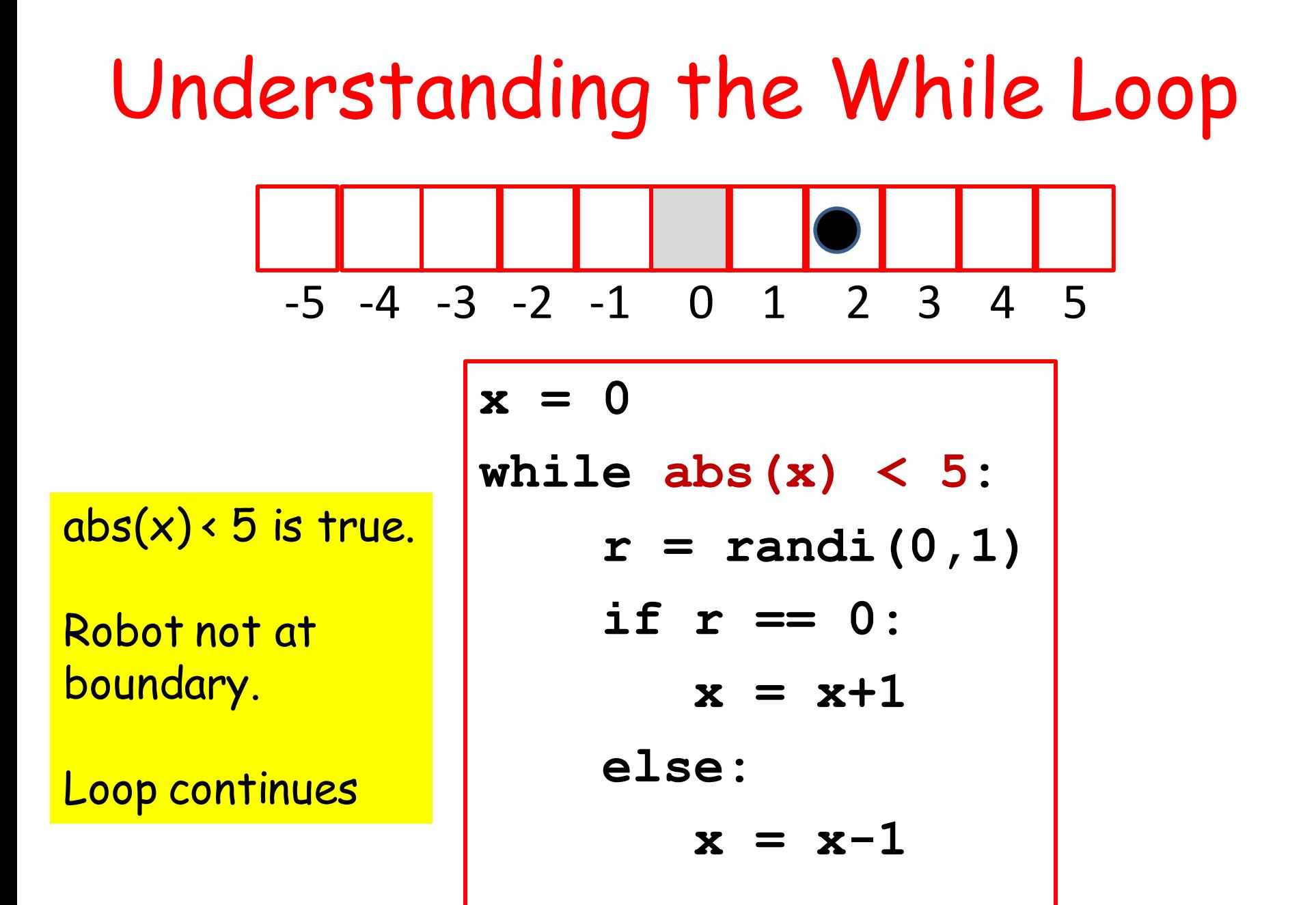

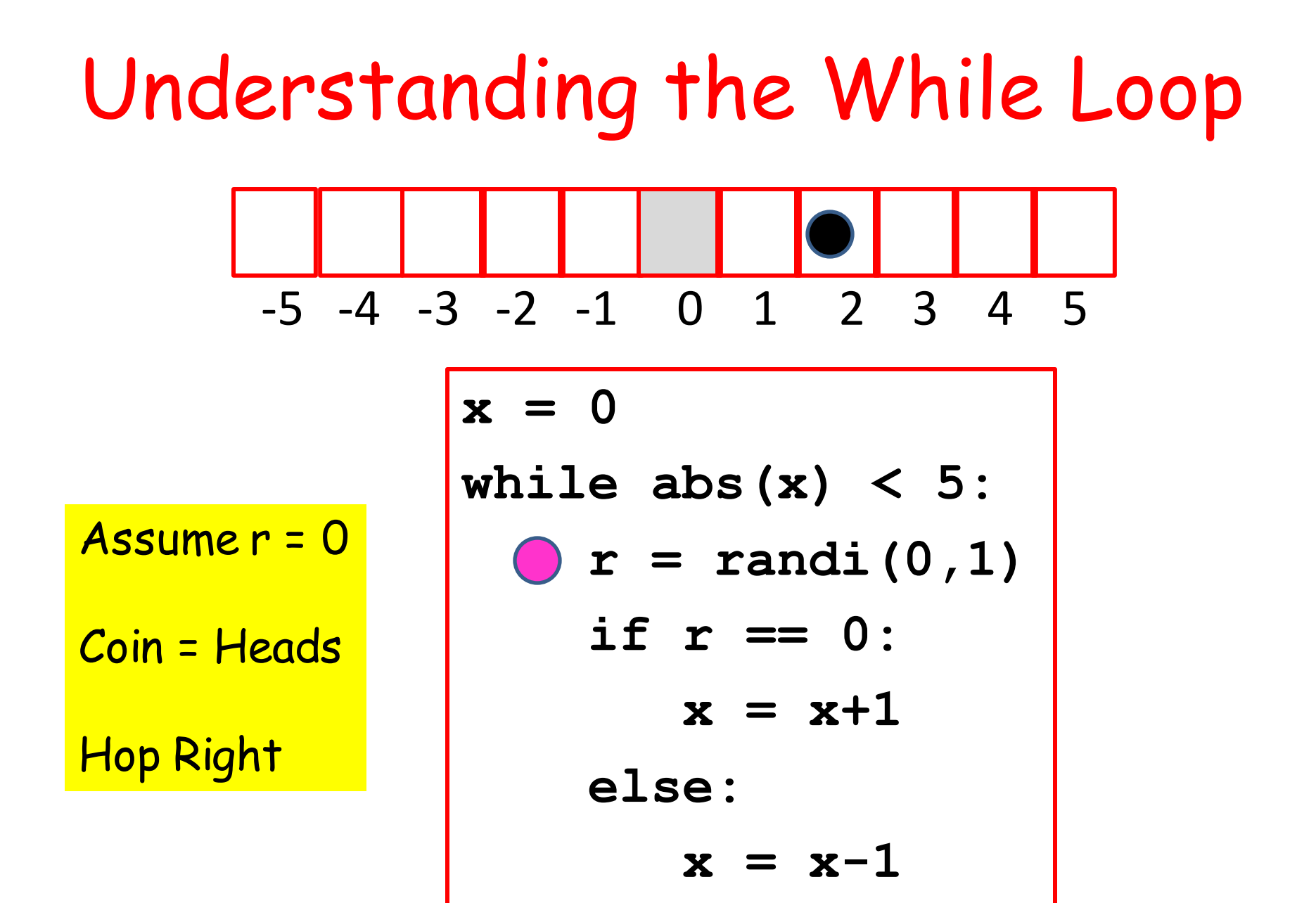

![](_page_57_Figure_0.jpeg)

![](_page_58_Figure_0.jpeg)

![](_page_59_Figure_0.jpeg)

![](_page_60_Figure_0.jpeg)

![](_page_61_Figure_0.jpeg)

![](_page_62_Figure_0.jpeg)

![](_page_63_Figure_0.jpeg)

![](_page_64_Figure_0.jpeg)

![](_page_65_Figure_0.jpeg)

![](_page_66_Figure_0.jpeg)

![](_page_67_Figure_0.jpeg)

![](_page_68_Figure_0.jpeg)

![](_page_69_Figure_0.jpeg)

![](_page_70_Figure_0.jpeg)

# The Application Script

Check out the cases  $L = 5,10,15,20,25,30,35,40$ :

![](_page_71_Figure_2.jpeg)
## The Function **AveRandomWalk(L,n)**

**def AveRandomWalk(L,n):**  $s = 0$  **for k in range(0,n): RequiredHops = RandomWalk(L) s += RequiredHops ave = float(s)/float(n) return ave**

## Sample Output

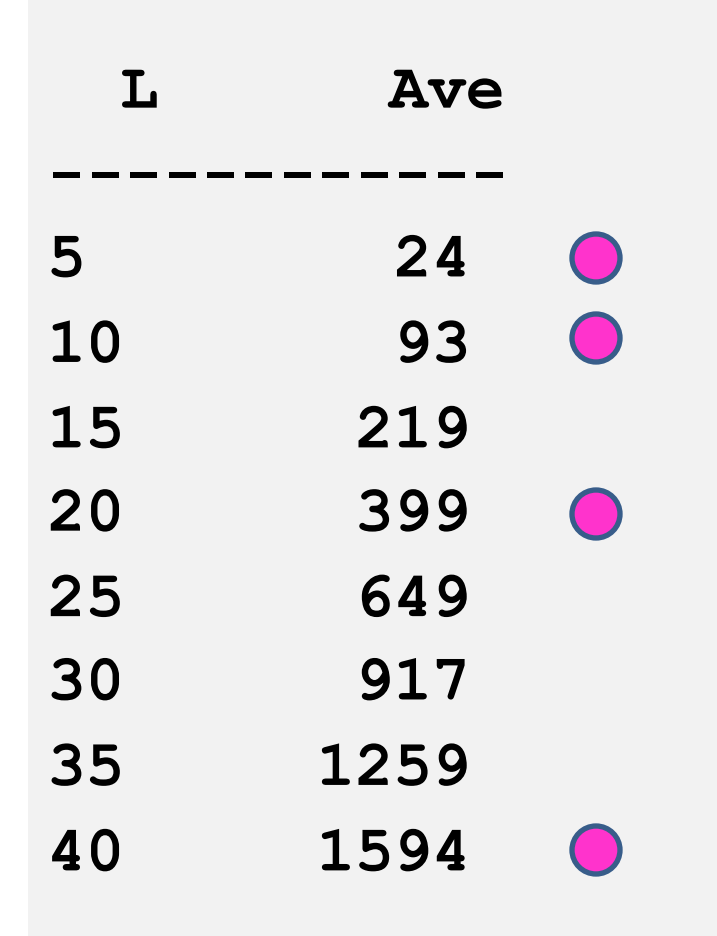

**Averages based on 1000 trials.**

Looks like doubling L increases the average by a factor of 4.

Insight through Computing!